**République Algérienne Démocratique et Populaire**

**Ministère d'enseignement supérieur et de la recherche scientifique**

# **UNIVERSITE DE KASDI MERBAH**

**Faculté des hydrocarbures, des énergies renouvelables, des sciences de la terre et de l'univers**

**Département de Forage et Mécanique des Chantiers Pétroliers**

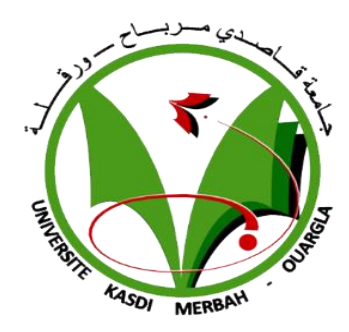

# **Mémoire MASTER PROFESSIONNEL Domaine :** Génie pétrolier

**Filière :** Hydrocarbures

**Spécialité :** Mécanique des Chantiers Pétroliers

**Présenté par :** MADAOUI Lamine – MESSAOUDI Mohammed

# **Thème**

**Etude numérique de transfert de chaleur d'un écoulement de fluide dans un canal cylindrique**

Soutenu publiquement

Le 13 / 06 / 2019

Devant le jury :

D<sup>r</sup> MAMANOU Abedelatif Président MCB UKM Ouargla D<sup>r</sup> GAREH Salim Encadreur MCB UKM Ouargla D <sup>r</sup> REZAIGUIA Issam Examinateur MCA UKM Ouargla

 **Année universitaire 2018/2019**

Remerciement

Nous remercions d'abord «Dieu » le tout puissant qui nous a aidés et donné le courage, la patience et la santé au cours de notre travail, c'est grâce à lui qu'on a fait ce travail malgré tous les obstacles.

Nous tenons à remercier fortement nos chers parents qui sont toujours à nos côtés, nous devons également remercier notre encadreur Mr S.GAREH, qui a contribué à l'élaboration de ce modeste travail, avec ses conseils et ses critiques et sa disponibilité qui nous ont permis d'évoluer nos connaissances acquises et de les approfondir.

Nous adressons aussi nos remerciements les plus sincères aux membres du jury, pour avoir accepté de juger et d'examiner notre travail.

Nous remercions aussi tous nos enseignants pour leurs efforts ainsi que les responsables pédagogiques.

Enfin nous remercions tous nos amis.

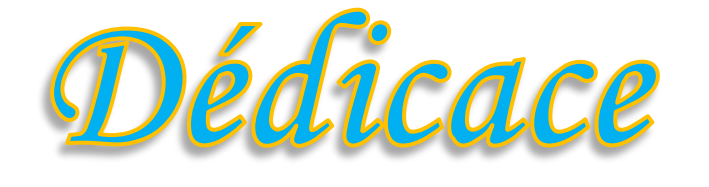

**Je tiens à dédier ce mémoire A ma chère MÉRE et à mon cher PÉRE que Dieu les protège et les garde Pour nous, pour leur soutien permanent durant tout mon parcourt**

**A ceux qui sont la source de mon inspiration et mon courage.**

**A la famille MADAOUI.**

**A toute la promo.**

**A mes amis. A tous ceux qui me connaissent de prêt ou de loin.**

Lamine

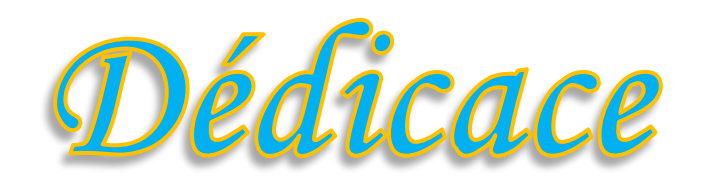

*Je dédie ce modeste travail : A mes très chers parents qui m'ont toujours soutenu. A mes sœurs et frères. A toute la famille, grande et petite. A tous mes amis. Et toute la promo.*

 *Mohammed*

#### **Résumé :**

La discrétisation des équations gouvernantes par la méthode des volumes finis permet de les introduire dans un programme numérique exécuté par le microordinateur, qui a la propriété d'une résolution rapide et évite les erreurs de calcul que l'homme peut faire à cause du grand nombre d'opérations. Le présent travail s'est alors porté sur l'étude de transfert de chaleur d'un fluide dans un canal cylindrique par voie de simulation numérique et ceci par usage de la Méthode des Volumes Finis (M.V.F.) avec application sur logiciel MATLAB. Lors de cette étude, nous avons évalué l'influence de la vitesse de fluide et de l'épaisseur de la conduite sur la température.

**Mots clés:** Transfert de chaleur, Volumes Finis, Matlab, Convection forcée, fluide Newtonien, fluide incompressible.

#### **Abstract :**

The discretization of the governing equations by the finite volume method allows to introduce them into a digital program executed by the microcomputer, which has the property of a fast resolution and avoid the calculation errors that the man can do because of the large number of operations. This work then concerns the study of heat transfer of a fluid in a cylindrical channel by numerical simulation and by use of the Finite Volume Method (M.V.F.) with application on MATLAB. During this stady, we evaluated the influence of the fluid velocity and the pipe thickness on the temperature

**Key words:** Heat transfer, finite volume, Matlab, forced convection, Newtonian fluid, incompressible fluid.

#### **ملخص:**

 تسمح تقسيم المعادالت الحاكمة بطريقة الحجم المحدود بإدخالها في برنامج رقمي ينفذه الحواسيب الصغيرة، والذي يمتلك خاصية دقة سريعة وتجنب األخطاء الحسابية التي يمكن أن يقوم بها االنسان بسبب عدد كبير من العمليات . ركز العمل الحالي على دراسة نقل الحرارة للسائل في قناة أسطوانية عن طريق المحاكاة العددية وذلك باستخدام طريقة الحجوم المنتهية مع التطبيق على برنامج MATLAB.ومن خالل هذه الدراسة، قمنا بتاثير سرعة المائع و سمك األنبوب على درجة الحرارة.

**الكلمات المفاتیح**: نقل الحرارة، الحجوم المنتهية، ماتالب Matlab ، الحمل القصري, السائل النيوتوني،السائل غير قابل لظغط.

# Sommaire

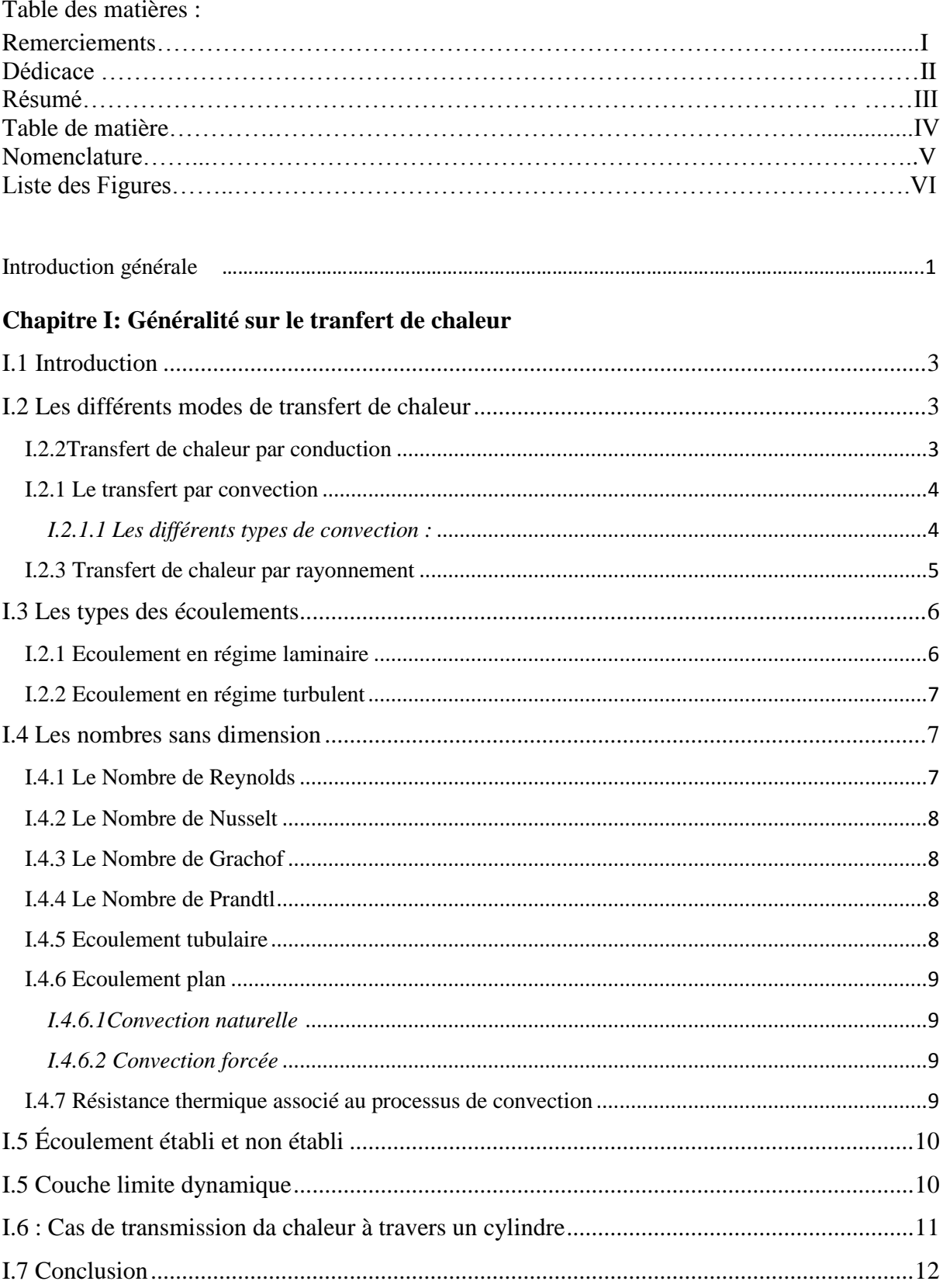

# **Chapitre II: Méthodes des Volumes Finis**

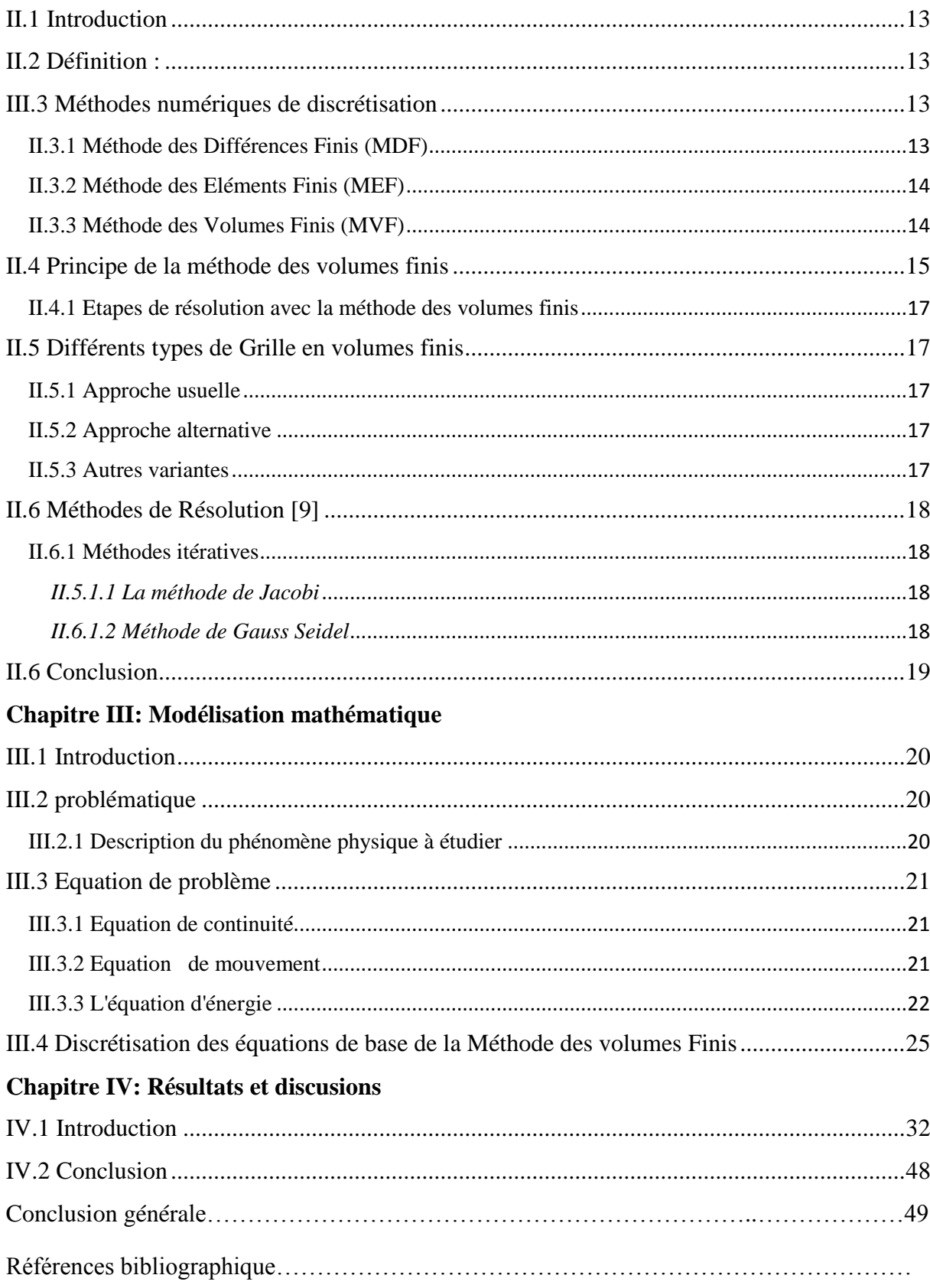

# **Nomenclature :**

## **Lettres latines :**

 $\partial$ : Dérivée partielle.

- D : diamètre de la conduite **(m).**
- S : Aire de la section de passage du flux de chaleur **(m<sup>2</sup> )**.
- x : Variable d'espace dans la direction du flux de chaleur **(m)**.
- T<sup>p</sup> : Température de la surface **(˚k)**.
- T<sup>∞</sup> : Température du milieu environnant la surface **(˚k)**.
- V : La vitesse de fluide **(kg/m<sup>3</sup> )**.
- d : Diamètre hydraulique de la conduite **(m)**.
- L : la longueur de la conduite **(m)**.

R<sup>e</sup> ; Nombre de Reynolds.

*P***:** Pression **(***Pa***).**

- U : Composantes de la vitesse suivant la direction x **(m/s)**.
- v : Composantes de la vitesse suivant la direction y **(m/s)**.
- w: Composantes de la vitesse suivant la direction z **(m/s)**.
- P nœud principal considéré du maillage
- W: nœud considéré du côté Ouest du nœud P.
- w: face Ouest du volume de contrôle considéré.
- V<sub>c</sub>: Volume de contrôle.
- MVF : Méthodes des Volumes finis.

#### **Lettres grecques :**

- α**:** Diffusivité thermique **(***m<sup>2</sup> .s-1* **).**
- β**:**Coefficient d'expansion thermique à pression constante,.**(***K-1* **).**
- φ**:** Variable dépendante générale
- μ**:** Viscosité dynamique **(***kg.m-1 .s-1* **).**
- ν**:** Viscosité cinématique **(***m<sup>2</sup> .s-1* **).**
- ρ**:** Masse volumique **(***kg.m-3* **).**
- : Flux de chaleur transmis par rayonnement **(w).**
- ε : Facteur d'émission de la surface (l'émissivité de la surface).
- ΔT: Différence de températures entre la surface du solide et la surface libre du fluide.
- : Coefficient de conductivité thermique.

# **Liste des figures :**

# **Chapitre I : Généralité sur le transfert de chaleur**

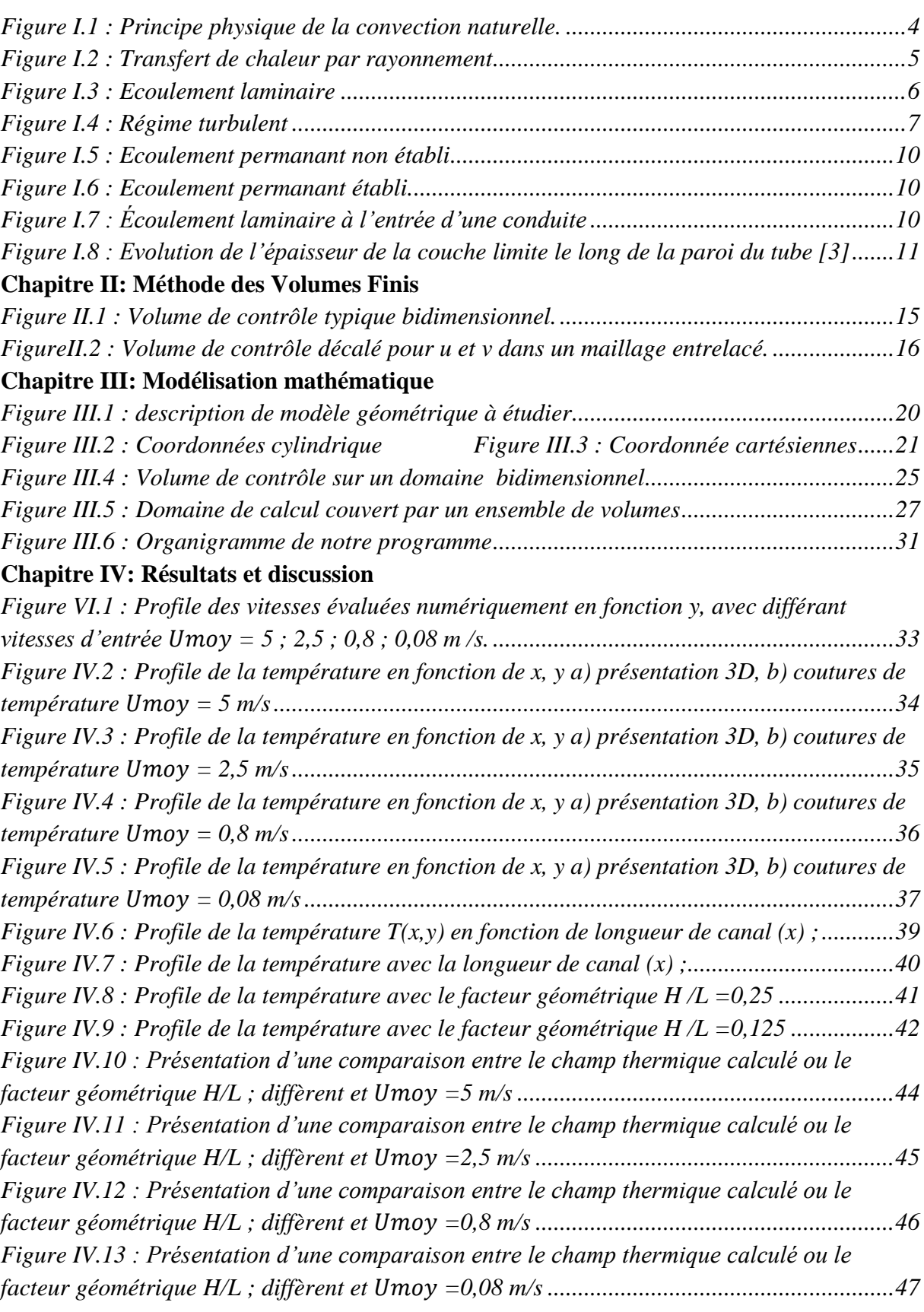

# **Introduction générale**

## <span id="page-10-0"></span>**Introduction générale**

Les équations régissant le phénomène des écoulements sont des équations différentielles. La modélisation numérique de ces équations par les méthodes numériques, le cas de la méthode des volumes finis, conduit aux solutions numériques par des codes développés pour être exécutés par le micro-ordinateur.

Un développement d'un logiciel numérique pour mettre en évidence l'amélioration des performances dynamiques des conduites sera réalisé à l'aide de l'outil de programmation MATLAB.

La compréhension de l'algorithme du code et l'accouplement entre les équations gouvernantes sous forme d'un programme MATLAB explique clairement les relations physiques et mathématiques entre ces équations pour rapprocher vers une solution avec une erreur acceptable par rapport aux solutions exactes.

Dans ce travail, à aspect essentiellement numérique, nous nous sommes particulièrement intéressés au comportement thermique d'un écoulement de fluide en régime laminaire à l'intérieur des canaux cylindriques.

Dans le présent travail, nous avons fixé l'objectif de traiter le cas de transfert de chaleur d'un écoulement d'un fluide dans une conduite ou un canal cylindrique, en passant par l'aspect théorique ; équations de bases (équation de conservation de la masse ou équation de continuité et équation de conservation de la quantité de mouvement) et la méthode des volumes finis et aussi l'équation d'énergie.

A l'heure actuelle, la disponibilité croissante de la puissance de calcul des ordinateurs dont le coût est décroissant, a permis de développer des outils numériques de simulation, dont la précision et la fiabilité sont déjà fort acceptables ; d'autant que l'on respecte les conditions d'utilisations.

Nous avons organisé notre travaille en quatre chapitres plus introduction et conclusion générales :

Dans le premier chapitre, nous allons parler en générale sur le transfert de chaleur et différents types des écoulements.

# **Introduction générale**

Le second chapitre, présente la méthode des volumes finis qui, à notre avis, est susceptible d'apporter des informations concrètes présentant un intérêt pour une modélisation complète du problème.

Ensuite dans le troisième chapitre, nous avons présenté les méthodes numériques de résolution, des équations différentielles aux dérivées partielles ainsi les équations de continuité et du mouvement. Nous avons choisi la méthode des volumes finis pour discrétiser les équations régissant notre modèle.

Dans le quatrième chapitre, nous discutons les résultats obtenus, en se basant sur l'écoulement d'un fluide dans un canal cylindrique dont les parois sont chaudes.

Enfin nous terminons avec une conclusion.

# **CHAPITRE I : Généralité sur le transfert de chaleur**

# **I Généralités**

#### <span id="page-13-0"></span>**I.1 Introduction**

Parmi les écoulements internes, qui sont des écoulements délimités par des parois fixes ou mobiles, on trouve les écoulements dans les conduites ou les canaux. Le problème pratique d'ingénierie des fluides: écoulement de différents types de fluides dans les conduits avec différentes formes et de diverses vitesses. Les tuyauteries sont rencontrées dans presque tous les designs de l'ingénierie (mécanique..).

#### <span id="page-13-1"></span>**I.2 Les différents modes de transfert de chaleur**

#### <span id="page-13-2"></span>**I.2.2Transfert de chaleur par conduction**

La conduction est une transmission de chaleur dans la matière sans mouvement qui fait passer la chaleur des zones chaudes vers les zones froides à l'aide de deux mécanismes (vibration moléculaire, diffusion électronique). Elle concerne surtout les solides, mais aussi les liquides et les gaz pour lesquels elle est souvent négligeable par rapport à la convection ou au rayonnement.**[1]**

La loi fondamentale de la conduction (Loi de Fourier) exprime le flux de chaleur transmis dans un milieu de conductivité thermique λ à travers une surface S, elle s'écrit :  $\varphi = -\lambda \overline{S} \overline{grad}(T).$  (I.1)

Le flux de chaleur par conduction et proportionnel au gradient de température. Sous forme algébrique et suivant la direction x perpendiculaire à la surface S, le flux s'écrit :  $\varphi = -\lambda S \frac{dt}{dx}$  $(1.2)$ Où :

 $\lambda$ : Est le coefficient de conductivité thermique du milieu de transmission  $w/m.c$ .

 $\varphi$ : Flux de chaleur transmis par conduction (w).

- S : Aire de la section de passage du flux de chaleur (m<sup>2</sup>).
- x : Variable d'espace dans la direction du flux de chaleur (m).

## <span id="page-14-0"></span>**I.2.1 Le transfert par convection**

## **Définition:**

Lorsque le transfert de chaleur s'accompagne d'un transfert de masse, il est appelé transfert par convection. Ce mode d'échange de chaleur existe au sein des milieux fluides ou lorsque un fluide circule autour d'un solide. Le transfert de chaleur par convection permet de déterminer les échanges de chaleur se produisant entre un fluide et une paroi.

La quantité de chaleur échangée par unité de temps dépend de plusieurs paramètres:**[1]**

- La différence de température entre la paroi et le fluide.
- La vitesse du fluide.
- La capacité thermique massique du fluide.
- La surface d'échange.
- L'état de surface du solide.
- Sa dimension...etc.

# <span id="page-14-1"></span>*I.2.1.1 Les différents types de convection :*

Selon le mécanisme qui génère le mouvement du fluide, on distingue :

## **1-La convection naturelle ou libre:**

Dans ce type de convection le mouvement résulte de la variation de la masse volumique du fluide avec la température ; cette variation crée un champ de forces gravitationnelles qui conditionne les déplacements des particules du fluide ; (figure I.1).

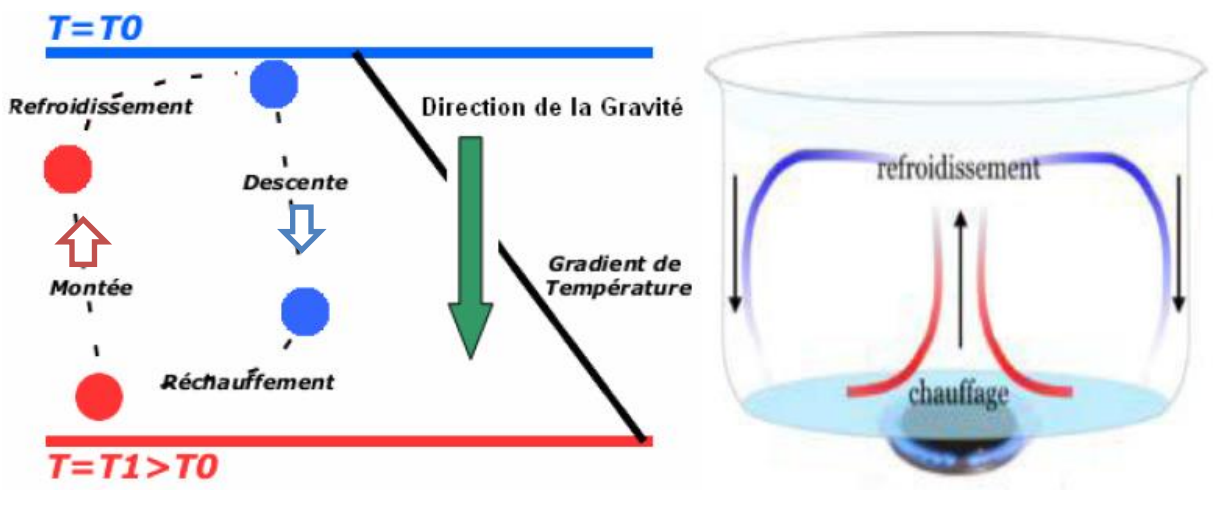

<span id="page-14-2"></span>*Figure I.1 : Principe physique de la convection naturelle.*

#### **2- La convection forcée :**

Dans ce type de convection le mouvement est provoqué par un procédé mécanique indépendant des phénomènes thermiques (compresseur, pompe, ventilateur, etc…) ; c'est donc un gradient de pression extérieur qui provoque les déplacements des particules du fluide. L'étude de le transfert de chaleur par convection est donc étroitement liée à celle de l'écoulement des fluides.**[2]**

#### **3- Loi de newton :**

On peut exprimer la quantité de chaleur transmise par convection entre une paroi solide à la température  $T_s$  et un fluide à la température  $T_f$ . Elle s'écrit (loi de newton).

 $Q = hS(T_s - T_f).$  (I.3)

h : Coefficient d'échange par convection dont l'unité est (w/m<sup>2</sup> .c°). **[1]**

#### <span id="page-15-0"></span>**I.2.3 Transfert de chaleur par rayonnement**

Le rayonnement thermique est le mode de transmission par lequel la chaleur passe d'un corps à haute température à autre froid sans nécessité de support matériel. C'est donc le seul mode de transfert de chaleur qui peut se propager dans le vide. **[1]**

Le rayonnement est une vibration électromagnétique qui se transmet dans le vide à la vitesse de lumière (300.000 km/s) On prend en compte le rayonnement entre un solide et les milieux environnement :

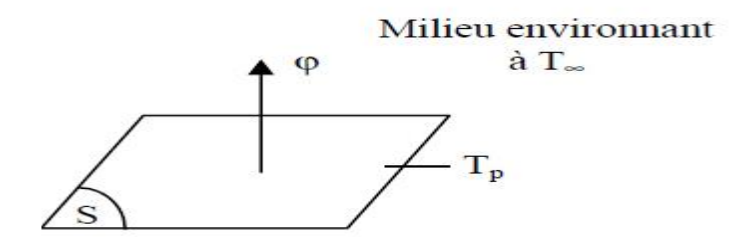

<span id="page-15-1"></span>*Figure I.2 : Transfert de chaleur par rayonnement*

Dans ce cas nous avons la relation :

$$
\varphi = \sigma \varepsilon_p (T_p^4 - T_\infty^4) \tag{I.2}
$$

Avec :

- $\varphi$ : Flux de chaleur transmis par rayonnement (w).
- $\sigma$  : Constante de Stefan (5.67.10<sup>-8</sup>w m<sup>-2</sup>k<sup>-4</sup>).
- ε : Facteur d'émission de la surface (l'émissivité de la surface).
- T<sup>p</sup> : Température de la surface (˚k).
- T<sup>∞</sup> : Température du milieu environnant la surface (˚k).
- S : Aire de la surface  $(m^2)$ .

# <span id="page-16-0"></span>**I.3 Les types des écoulements**

#### <span id="page-16-1"></span>**I.2.1 Ecoulement en régime laminaire**

L'écoulement s'effectue par couches pratiquement indépendantes.

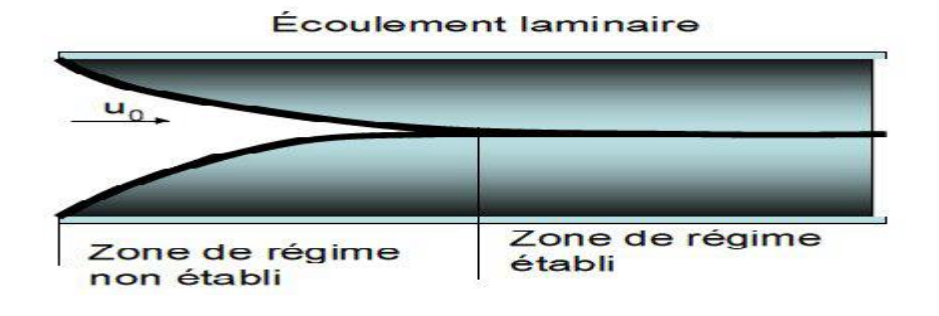

*Figure I.3 : Ecoulement laminaire*

<span id="page-16-2"></span>Entre deux filets fluides adjacents les échanges de chaleur s'effectuent donc : Par conduction uniquement si l'on considère une direction normale aux filets fluides.

Par convection et conduction (négligeable) si l'on considère une direction non normale aux filets fluides.

#### <span id="page-17-0"></span>**I.2.2 Ecoulement en régime turbulent**

L'écoulement n'est pas unidirectionnel

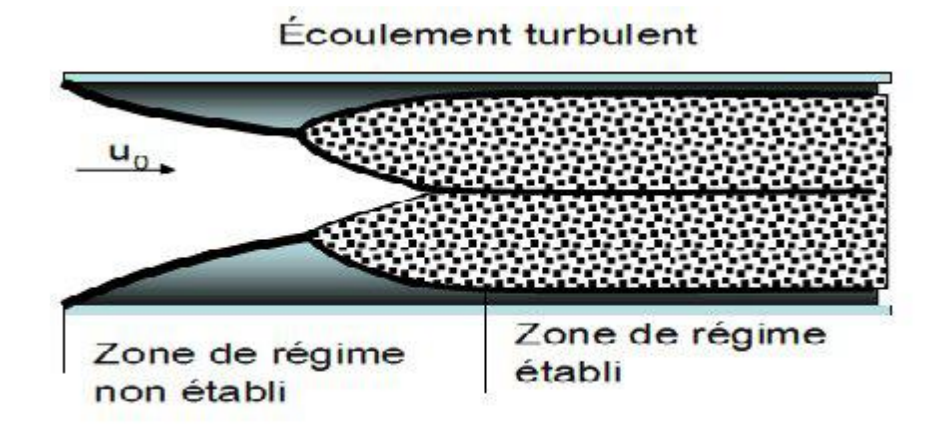

*Figure I.4 : Régime turbulent*

# <span id="page-17-3"></span><span id="page-17-1"></span>**I.4 Les nombres sans dimension**

Ils sont très utiles dans l'étude de la mécanique des fluides et en particulier dans les phénomènes convectifs, ces nombres sont :

#### <span id="page-17-2"></span>**I.4.1 Le Nombre de Reynolds**

Le passage d'un régime à un autre est caractérisé par le nombre de Reynolds :

$$
R_e = \frac{V.d}{v} \tag{I.3}
$$

Où :

d : Diamètre hydraulique de la conduite [m]

- V : La vitesse de fluide  $[kg/m^3]$
- : La viscosité cinématique [m2/s]

 $Si R_e > R_{ec}$  Le Régime dit turbulent.

Si  $R_e < R_{ec}$  Le régime dit laminaire.

- R<sup>e</sup> < 2300 Régime laminaire
- $-2300 < R_e < 10^5$  Régime turbulent (lisse)
- $-R_e > 10^5$  Régime turbulent (rugueux).

#### <span id="page-18-0"></span>**I.4.2 Le Nombre de Nusselt**

C'est le rapport de la quantité de chaleur échangée par convection à une quantité de chaleur échangée par conduction :

$$
N_{u} = \frac{h \sin \pi}{h \sin \frac{\Delta T}{d}} = \frac{h L c}{\lambda}
$$
 (I.4)

Nu est fonction direct de h, sa connaissance permet de déterminer la valeur de ℎ.

 $\lambda$ : Conductivité thermique de fluide

Lc : longueur caractéristique.

#### <span id="page-18-1"></span>**I.4.3 Le Nombre de Grachof**

Caractérise la force de viscosité du fluide.

$$
G_r = \frac{g L c^3 \rho \beta \Delta T}{\mu^2} \tag{I.5}
$$

 $\beta$ : Facteur de dilatation volumique du fluide.

- g : Accélération de pesanteur.
- ρ: Masse volumique.

∆: Différence de température.

#### <span id="page-18-2"></span>**I.4.4 Le Nombre de Prandtl**

Caractérise la distribution des vitesses par rapport à la distribution de la température.

$$
P_r = \frac{\mu c_p}{\lambda} \tag{I.6}
$$

 $\mu$ : Viscosité dynamique.

Cp : Capacité thermique

#### <span id="page-18-3"></span>**I.4.5 Ecoulement tubulaire**

Nombre de Reynolds critique: Rec =2200

Généralement les écoulements sont forcées et le régime est turbulent et

$$
N_{u} = 0.023.Pr^{1/3}.Re^{4/3}
$$
 (I.7)

#### <span id="page-19-0"></span>**I.4.6 Ecoulement plan**

Nombre de Reynold critique :  $R_{ec} = 3.10^5$ 

#### <span id="page-19-1"></span>*I.4.6.1Convection naturelle* **[1]**

Ecoulement laminaire :

$$
N_{u} = 0.479. \text{Gr}^{1/4} \text{ ; } R_{e} < \text{Rec.} \tag{I.8}
$$

Ecoulement turbulent :

$$
N_{u} = 0.13. (Gr. Pr)^{1/3}; Re > Rec.
$$
 (I.9)

#### <span id="page-19-2"></span>*I.4.6.2 Convection forcée*

Ecoulement laminaire :

$$
N_{u} = 0.66.Pr^{1/3}.Re^{1/2}; R_{e} < R_{ec}.
$$
 (I.10)

Ecoulement turbulent :

$$
N_{u} = 0.036.Pr^{1/3}. Re^{4/5}; R_{e} > R_{ec}.
$$
 (I.11)

#### <span id="page-19-3"></span>**I.4.7 Résistance thermique associé au processus de convection**

Dans la relation  $\phi = h.S(Ts - T_f)$ ;  $\phi$  est le flux transféré de la surface  $T_f$  vers la surface T<sup>s</sup> ou inversement à travers la surface S.

 On peut associer à ce transfert thermique par convection une résistance thermique correspondant à la définition :  $R =$  $\Delta s$ ∅

$$
R_{th} = \frac{(Ts - Tf)}{\phi} = \frac{1}{hs}
$$
 (I.12)

# <span id="page-20-0"></span>**I.5 Écoulement établi et non établi**

Dans une première partie de la conduite, l'écoulement évolue le long de celle-ci, il est non établi (Figure I.5). Il faut un certain parcours pour que les caractéristiques cinématiques n'évoluent plus d'une section droite à l'autre, l'écoulement est alors établis (Figure I-6). **[3]**

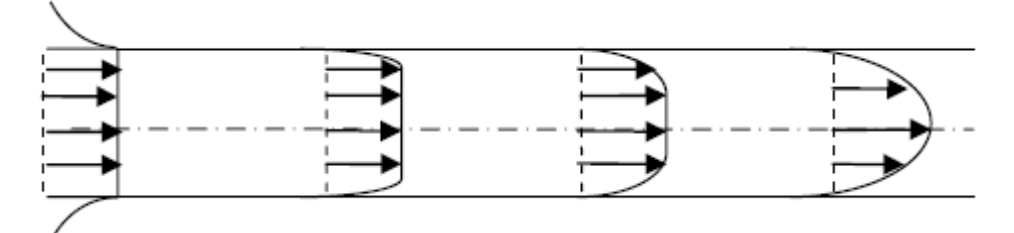

*Figure I.5 : Ecoulement permanant non établi*

<span id="page-20-2"></span>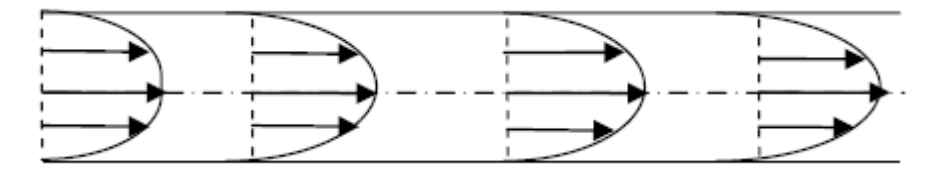

*Figure I.6 : Ecoulement permanant établi.*

<span id="page-20-3"></span>La distance de l'entrée au point d'établissement s'appelle la longueur d'établissement Le, et pour un écoulement laminaire elle est donnée par : **[4]** Le D  $= 0.029R_e$ 

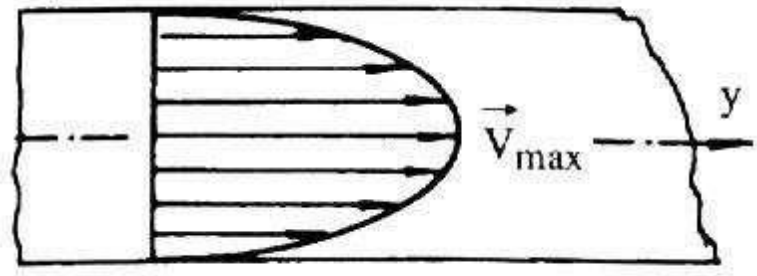

*Figure I.7 : Écoulement laminaire à l'entrée d'une conduite*

## <span id="page-20-4"></span><span id="page-20-1"></span>**I.5 Couche limite dynamique**

Du fait de la viscosité des fluides, toute présence de paroi matérielle implique une évolution relativement forte dans le champ des vitesses. Si l'écoulement est du type externe, c'est-à-dire lorsque les parois n'occupent qu'une petite partie de l'écoulement, les variations ne se font sentir que dans une zone proche des parois, appelée couche limite dynamique. En dehors de cette couche limite, l'écoulement se comporte comme un écoulement de fluide parfait. Dans les écoulements internes, pour lesquels les parois délimitent une zone d'écoulement relativement faible, tout le champ des vitesses est soumis à des gradients. **[5]**

L'épaisseur de la couche limite notée  $\delta$  est définie conventionnellement par la distance à la paroi où la vitesse *u* atteint la valeur de 99% de la vitesse libre U **(**Figure **(**I.8)).Elle est donnée par la relation suivante : **[6]**

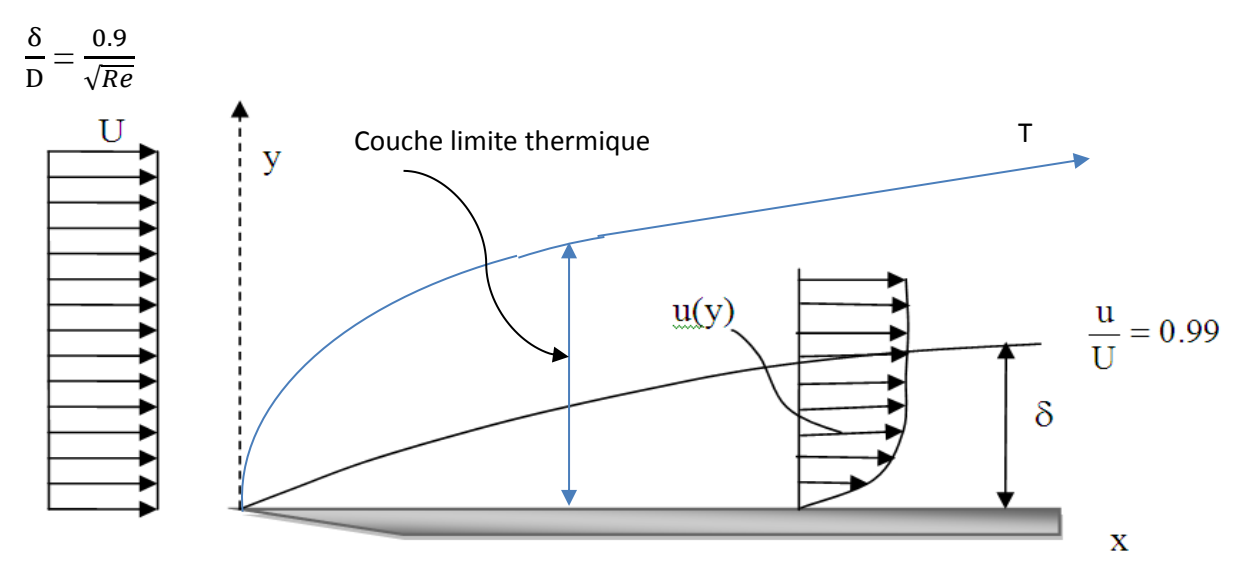

*Figure I.8 : Evolution de l'épaisseur de la couche limite le long de la paroi du tube* **[3]**

### <span id="page-21-1"></span><span id="page-21-0"></span>**I.6 : Cas de transmission da chaleur à travers un cylindre**

Considérant une conduite transportant de l'eau chaude. On suppose les températures de parois intérieures et extérieures constantes.

Le flux de chaleur est alors radial on peut ramener le problème à un problème à une dimension en coordonnées cylindrique.

L'équation de la chaleur :

$$
\frac{1}{r}\frac{d}{dr}\left(r\frac{dT}{dr}\right) = 0\tag{I.13}
$$

On montre facilement que la résistance thermique dans ce cas  $R_{th} = \frac{1}{2\pi i}$  $\frac{1}{2\pi kL}$   $ln \frac{R_1}{R_2}$ (I.14)

R<sup>1</sup> et R<sup>2</sup> sont respectivement les rayons intérieur et extérieur de la conduite.

L : la longueur de la conduite.

k : la conductivité thermique du matériau.

Le flux échangé entre l'intérieur et extérieur est donc :  $\phi = \frac{T_1 - T_2}{D}$  $R_{th}$ (I.15)

T1 et T<sup>2</sup> sont les températures de surface des parois interne et externe de la couche cylindrique.

## <span id="page-22-0"></span>**I.7 Conclusion**

Le transfert de chaleur décrit l'échange d'énergie thermique entre les systèmes physiques, en fonction de la température, en dissipant la chaleur.

Ce chapitre nous a permis de faire le point sur les généralités de transfert de chaleur et les différents paramètres qui interviennent dans ce phénomène, tels que les types de la convection, les types des écoulements, le nombre de Reynolds, et les corrélations, à fin de procéder et faciliter l'interprétation et la discussion des résultats.

# **CHAPITRE II : Méthode Des Volume Finis**

#### <span id="page-24-0"></span>**II.1 Introduction**

Dans ce chapitre, nous nous sommes intéressés à la présentation et la discrétisation par différentes Méthodes de Volumes Finis de problèmes elliptiques et les différentes méthodes numériques.

#### <span id="page-24-1"></span>**II.2 Définition :**

La méthode de volumes finis utilise directement les lois de conservation. Elle a été employée pour la première fois par McDonald pour la simulation d'un écoulement à deux dimensions. La méthode de volumes finis discrétise les équations gouvernantes en partageant l'espace physique en nombre de volumes arbitraires de contrôle. La précision de la discrétisation spatiale dépend d'un schéma particulaire avec lequel les flux sont évalués. **[7]**

#### <span id="page-24-2"></span>**III.3 Méthodes numériques de discrétisation**

Les méthodes numériques de discrétisation consistent à ramener la résolution du système d'équations différentielles dans le domaine d'étude, avec des conditions aux limites appropriés, à celles d'un système d'équations algébriques dont la solution donne l'énergie potentielle et la densité des électrons.

#### <span id="page-24-3"></span>**II.3.1 Méthode des Différences Finis (MDF)**

La méthode des différences finies, présente une technique de résolution des équations aux dérivées partielles, par l'approximation de dérivées par des différences finies. Cette méthode consiste à subdiviser le domaine d'étude en un nombre déterminé de nœuds et à représenter la fonction recherchée en chacun des nœuds du domaine par un développement limité en série de Taylor. Ainsi, l'équation différentielle est transformée en équation algébrique pour chaque nœud. La résolution du système d'équations algébriques permet d'obtenir la distribution de la fonction étudiée dans le domaine d'étude.

La méthode de différence finie ne permet pas la prise en compte des conditions de passage d'un milieu physique à un autre et des non-linéarités, cela nécessite un traitement spécifique. D'autre part, elle s'adapte mal aux objets de la géométrie complexe à cause de la rigidité du maillage.

#### <span id="page-25-0"></span>**II.3.2 Méthode des Eléments Finis (MEF)**

Cette méthode consiste à transformer les équations différentielles sous des formes intégrales basées sur le concept de minimisation d'une quantité (comme l'énergie…), conduisant à la solution exacte. En d'autre terme elle s'agisse de trouver une fonction globale représentant le modèle mathématique dans le domaine étudié.

Le principe fondamental de la méthode des éléments finis consiste à **[8]** :

- Définir une partition du domaine d'étude c'est-à-dire subdivisé le domaine d'étude en régions élémentaires (Eléments Finis)
- Représenter la fonction inconnue sur chacun de ces éléments par une approximation polynomiale.
- Construire les formes intégrales.
- Minimiser l'intégrale.
- Une organisation matricielle des calculs.
- Une résolution du système algébrique.

La MEF est une méthode très puissante pour la résolution des équations aux dérivées partielles surtout dans les géométries complexes. Sa mise en œuvre par contre, est assez compliquée et nécessite une place mémoire assez importante.

#### <span id="page-25-1"></span>**II.3.3 Méthode des Volumes Finis (MVF)**

La méthode des volumes finis est une version spéciale de la méthode des résidus pondérés où la fonction de projection égale à l'unité. Cette méthode consiste à subdiviser le domaine d'étude en volumes élémentaires de telle manière que chaque volume entoure un nœud principal P. Chaque volume est délimité par : deux interfaces dans le cas monodimensionnel noté (e, w), quatre interfaces dans le cas bidimensionnel (e, w, s, n) et six interfaces dans le cas tridimensionnel (e, w, s, n, t, b). Chaque nœud principal P et limité par des nœuds voisins (E, W) dans le cas monodimensionnel,  $(E, W, S, N)$  dans le cas bidimensionnel, et  $(E, W, S, N, T, T)$ B) dans le cas tridimensionnel. L'équation différentielle est intégrée dans chaque volume élémentaire finis. Pour calculer l'intégrale dans ce volume élémentaire l'inconnue est représentée à l'aide d'une fonction d'approximation (linéaire, parabolique, exponentielle, de puissance etc.) entre deux nœuds consécutifs. Ensuite, la forme intégrale est discrétisée dans le domaine d'étude. Le résultat de discrétisation donne une équation algébrique qui est constituée par les valeurs nodales. **[7]**

#### <span id="page-26-0"></span>**II.4 Principe de la méthode des volumes finis**

Le domaine de calcul est divisé en un certain nombre de volumes élémentaires entourant des points du réseau de maillage. L'équation différentielle qui gouverne le problème est intégrée sur chaque volume de contrôle, vérifiant ainsi le principe de conservation à la proximité des points ou nœuds du réseau de maillage discret. Le résultat est l'équation de discrétisation qui contient les valeurs de -dans le domaine étudié. L'équation de discrétisation obtenue de cette manière exprime le principe de conservation de -dans un volume infinitésimal de contrôle.

La méthode des volumes finis est aussi une technique de discrétisation qui convertit les équations de conservation aux dérivées partielles en équation algébriques, qui peuvent être résolus numériquement elle consiste à intégrer les équations de transport ou aux dérivées partielles (EDP) sur chaque volume de contrôle, couvrant ainsi tout le domaine physique. Pour obtenir les équations discrétisées qui conservent toutes les grandeurs physiques sur un volume de contrôle  $(Vc)$ .

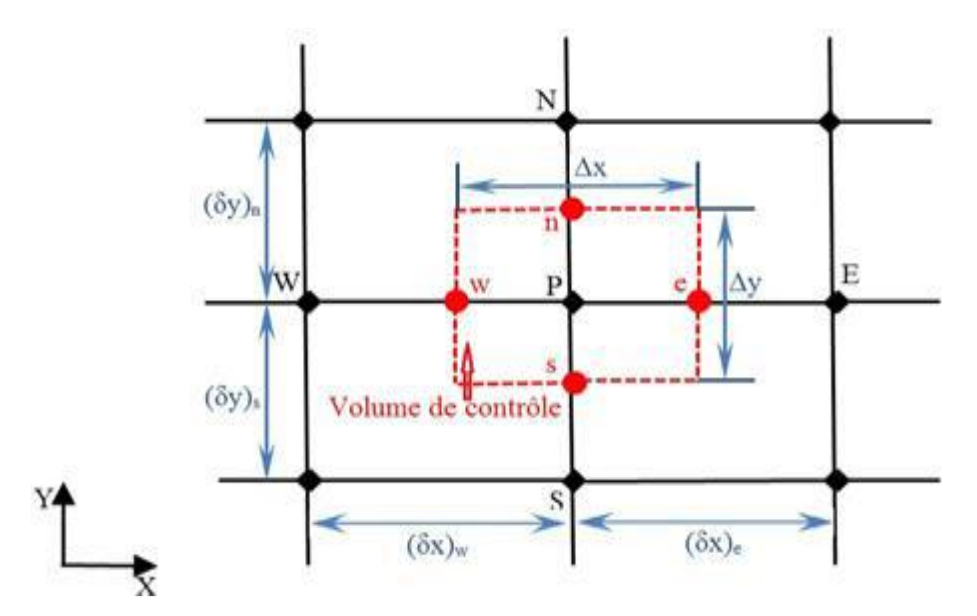

*Figure II.1 : Volume de contrôle typique bidimensionnel.*

#### <span id="page-26-1"></span>*Volume de contrôle typique* :

 Ce volume de contrôle est utilisé pour l'expression des bilans des grandeurs scalaires. Les faces de ce volume sont localisées au point e, w, n, s.

Avec p le centre du volume de contrôle. E, W, N, S, sont les centres des volumes de contrôle adjacents. (Figure II.1)**[10]**

Pour un nœud principal P, les points E, W, N et S sont les centres des volumes de contrôle adjacents, situés respectivement à l'Est, à l'Ouest, au Nord et au Sud du point P. Le volume de contrôle P est montré par les lignes discontinues, et ces faces sont localisées aux points e et w dans la direction x, n et s dans la direction Y.

La subdivision du domaine d'étude en grilles longitudinales et transversales dont l'intersection présente un nœud, où en trouve la variable P et les composantes u et v du vecteur de vitesse qui se trouve au milieu des segments reliant deux nœuds adjacents qui se séparent par les incréments de distance (Δy, Δx, δyn, δys, δxw, δxe) sont définis sur la (FigureII.1). Les scalaires φ sont stockés au nœud central. Les composantes de vitesse u et v sont stockées dans des nœuds décalés (Figure II.2). L'emploi de tels maillages entrelacés permet de calculer les gradients de pression dans les équations de quantité de mouvement, sans interpolation des pressions et le calcul des flux convectifs dans les équations sans interpolations des vitesses, cette technique nous permet d'éviter l'instabilité **[11]**. Dans lequel des cellules de réseau supplémentaires montrent des solutions complètement différentes.

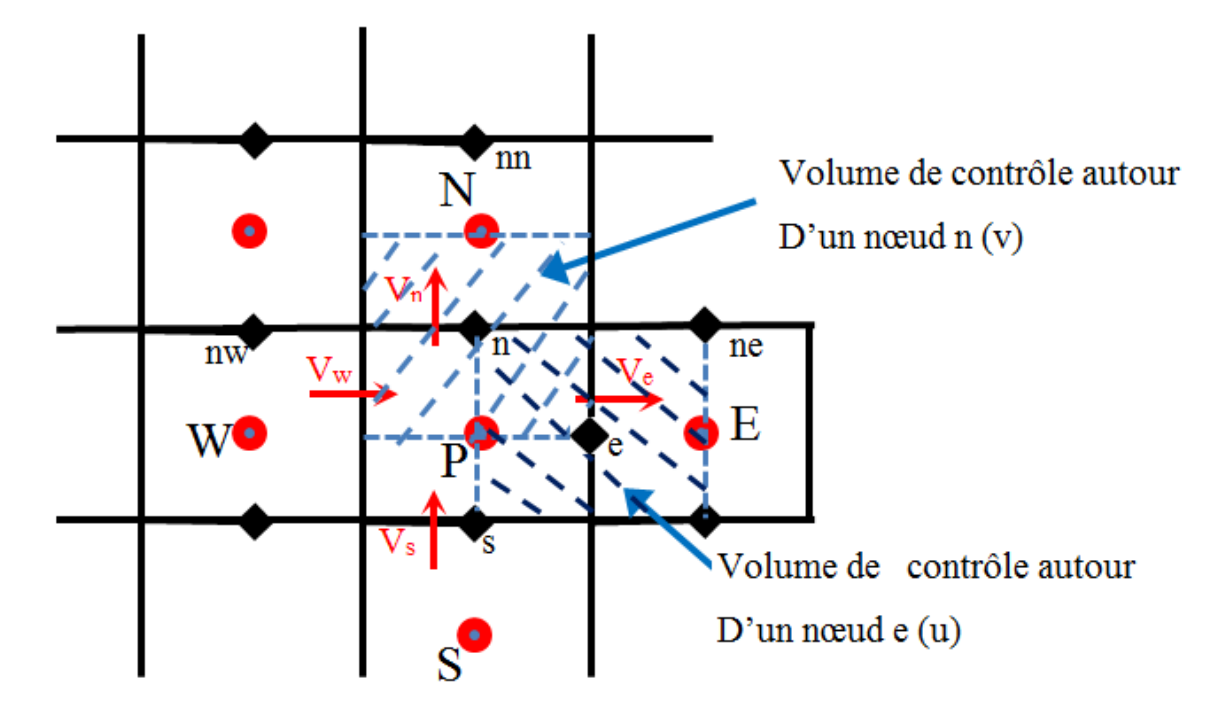

*FigureII.2 : Volume de contrôle décalé pour u et v dans un maillage entrelacé.*

#### <span id="page-27-0"></span>*Volume de contrôle décalé*

On peut utiliser ce type de volume de contrôle pour calculer les vitesses *u* et *v* (Figure II.2). **[10]**

## <span id="page-28-0"></span>**II.4.1 Etapes de résolution avec la méthode des volumes finis**

- Définir l'équation du phénomène.
- Discrétisation du domaine (subdivision du domaine en volumes élémentaires)
- Intégration de l'équation sur chaque volume de contrôle (théorème de gauss)
- Traitement des conditions aux limites.
- Formation du système d'équation algébrique résultant et sa résolution.
- Présentation des résultats (comparaison avec la solution analytique ou à l'expérience).
- **Avantages**
- 1. Assure une discrétisation *conservative localement et globalement*
- Masse, moment et énergie conservés sous forme discrétisée
- Conservation globale : retrouvée lorsqu'on somme les équations sur toutes les CVs
- Somme des intégrales de surface  $=0$
- Locale/Globale conservation peut être obtenu avec DF mais naturelle/directe dans formulation VF.
- 2. Ne nécessite pas de transformation de coordonnées pour être appliqué sur des maillages irréguliers.

# <span id="page-28-1"></span>**II.5 Différents types de Grille en volumes finis**

#### <span id="page-28-2"></span>**II.5.1 Approche usuelle**

- CV définis par les coordonnés des nœuds du maillage
- Assignation du nœud au centre du CV

Avantage: la valeur moyenne sur le CV donne une approximation de la valeur au nœud centrale au second ordre.

#### <span id="page-28-3"></span>**II.5.2 Approche alternative**

- Définir d'abord la position du nœud central
- Construire les CV autour de ces nœuds tels que les interfaces entre les cellules soient au milieu des nœuds.

*Avantage:* Approximations centrées des dérivés (flux) aux frontières sont plus précises.

#### <span id="page-28-4"></span>**II.5.3 Autres variantes**

#### **Structuré**

 $\triangleright$  Tous les points du maillage sont à l'intersection de 2/3 lignes (2D/3D)

#### **Non Structuré**

- Les mailles sont des triangles ou des quadrilatères en 2D, des tétraèdres ou des pyramides en 3D
- Les cellules sont identifiées par leur numéro et ne peuvent être identifiées par leurs coordonnées indicielles (i, j, k).

#### **Remarques**

Le principe des volumes finis est le même quel que soit le type de grille.

Les seuls changements sont les relations entre les positions des nœuds sur la grille et les précisions des approximations.

#### <span id="page-29-0"></span>**II.6 Méthodes de Résolution [9]**

#### <span id="page-29-1"></span>**II.6.1 Méthodes itératives**

On utilise les méthodes itératives pour les matrices d'ordre élevé, comportant de nombreux éléments nuls (matrice creuse), qui font passé l'inconnue estimée  $X^{(k)}$  à une autre estimée  $X^{(k+1)}$ , s'il y a convergence, la solution ne pouvait être atteinte qu'après un nombre

d'itérations. Parmi ces méthodes, nous citons :

#### <span id="page-29-2"></span>*II.5.1.1 La méthode de Jacobi*

Elle est basée sur la transformation du système [A][X]=[B] en :

$$
K_i^{(k+1)} = [b_i - \sum_{j=1}^n a_{ij} X_j^k]/a_{ij} \qquad ; \qquad (i \neq j), i = 1, \dots, n
$$
 (II.1)

On estime une valeur arbitraire initial  $X_1^0$  pour (K =0), le calcul sera arrêté si :

 $\left| X_i^{(k+1)} - X_i^k \right| < \varepsilon$ , dans le cas d'une précision absolue et  $\frac{\left| X_i^{(k+1)} - X_i^k \right|}{X_i^k}$  $\frac{X_1}{X_1^K} < \varepsilon$ , dans le cas d'une précision relative.

: Précision imposée par l'utilisateur.

#### <span id="page-29-3"></span>*II.6.1.2 Méthode de Gauss Seidel*

La méthode de Gauss Seidel est une [méthode itérative](https://fr.wikipedia.org/wiki/M%C3%A9thode_it%C3%A9rative) de résolution d'un [système](https://fr.wikipedia.org/wiki/Syst%C3%A8me_d%27%C3%A9quations_lin%C3%A9aires)  [linéaire](https://fr.wikipedia.org/wiki/Syst%C3%A8me_d%27%C3%A9quations_lin%C3%A9aires) (de dimension finie) de la forme  $Ax = b$ , ce qui signifie qu'elle génère une suite qui converge vers une solution de cette équation, lorsque celle-ci en a une et lorsque des conditions de convergence sont satisfaites (par exemple lorsque A est symétrique [définie positive\)](https://fr.wikipedia.org/wiki/Matrice_d%C3%A9finie_positive). L'algorithme suppose que la diagonale de A est formée d'éléments non nuls.

Le principe de cette méthode peut s'étendre à la résolution de systèmes d'équations non linéaires et à [l'optimisation,](https://fr.wikipedia.org/wiki/Optimisation_(math%C3%A9matiques)) mais avec des conditions d'efficacité moins claires. En optimisation, l'utilité de cette approche dépendra beaucoup de la structure du problème.

Elle consiste à transformer le système  $[A][X] = [B]$  en :

$$
X_i^{(k+1)} = X_i^{(k+1)} \frac{\left[b_i - \sum_{j=1}^{i-1} a_{ij} X_j^{(k+1)} - \sum_{j-(i+1)}^n a_{ij} X_j^k\right]}{a_n}
$$
 (II. 2)

Avec  $i=1,\ldots,n$ 

En donnant aux inconnues  $X_i^k$  des valeurs arbitraires initiales  $X_i^0$  (pour  $k = 0$ ) Le processus sera arrêté si:

 $\left| X_i^{(k+1)} - X_i^k \right| < \varepsilon$ , dans le cas d'une précision absolue et  $\frac{\left| X_i^{(k+1)} - X_i^k \right|}{X_i^k}$  $\frac{X_1}{X_1^K} < \varepsilon$ , dans le cas d'une précision relative.

ε : Précision imposée par l'utilisateur.

### <span id="page-30-0"></span>**II.6 Conclusion**

La méthode des volumes finis est une méthode numérique qui permet d'approcher la solution d'une équation différentielle régissant un phénomène donnée.

 Nous avons adopté la MVF, puisque qu'elle est facile à concevoir contrairement à la MEF et à implémenter surtout avec des géométries présentant la variation de quelques paramètres physiques à savoir la permittivité et la masse effectives.

# **CHAPITRE III : Modélisation mathématique**

#### <span id="page-32-0"></span>**III.1 Introduction**

Dans ce chapitre, nous nous intéressons à la modélisation des écoulements laminaires, incompressibles, permanents, visqueux et newtoniens dans une conduite horizontale. Le point de départ de toute simulation numérique d'écoulement repose sur la formulation préalable des principes fondamentaux de la masse et de la quantité de mouvement.

### <span id="page-32-1"></span>**III.2 problématique**

Les transferts thermiques entre fluide et paroi revêtent une grande importance dans plusieurs de domaines tels que: la mécanique des fluides, l'énergie solaire, les systèmes d'isolation, ainsi que dans la conception des échangeurs de chaleur. La forme des parois délimitant le domaine d'étude est variable, les parois peuvent être constituées par des conduits cylindriques à section constante. Les études théoriques consistent à décrire l'écoulement et les transferts de chaleur en résolvant numériquement l'équation de la chaleur et on choisira le régime d'écoulement est simple (établie). Dans notre travail, nous étudions les transferts thermiques par convection forcée dans un conduit horizontal parcouru par un fluide à l'ambiante.

#### <span id="page-32-2"></span>**III.2.1 Description du phénomène physique à étudier**

La figure (III-1) montre canal cylindrique à parois chaudes, de longueur L et de diamètre D, traversée par un écoulement du fluide qui entre avec une température d'entrée Te.

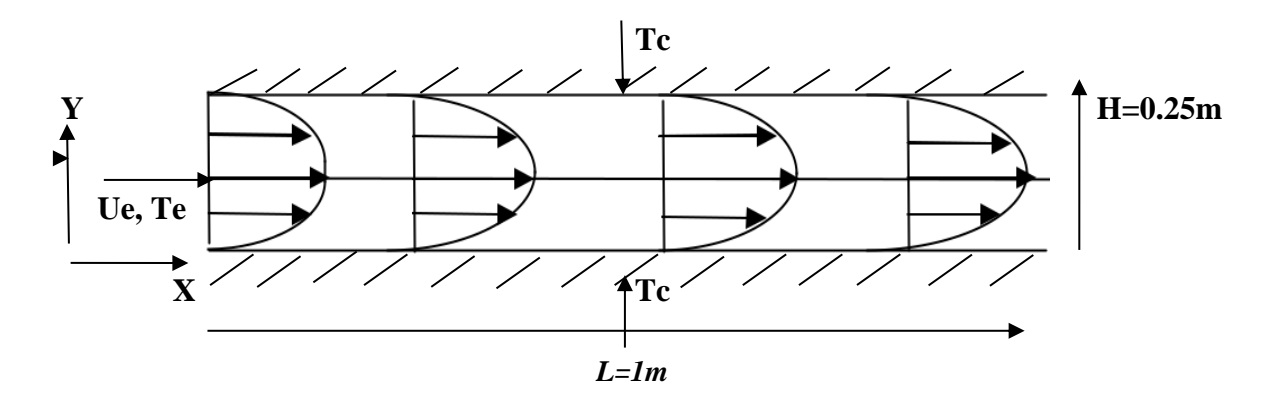

*Figure III.11 : description de modèle géométrique à étudier*

#### **Les donnée et dimensions :**

H = 0.25m; L = 1m; Tc = 140<sup>°</sup>c; Te = 25<sup>°</sup>c; Ue = 5, 2.5, 0.8 et 0.08 m/s;  $\alpha = 14.29.10^{-6}$ .

### <span id="page-33-0"></span>**III.3 Equation de problème**

L'application des principes généraux de la physique nous permet d'établir les différentes équations nécessaires à la résolution du problème considéré dans cette étude.

Tant qu'on est sous forme bidimensionnelle, on peut donc utiliser les coordonnées cartésiennes.

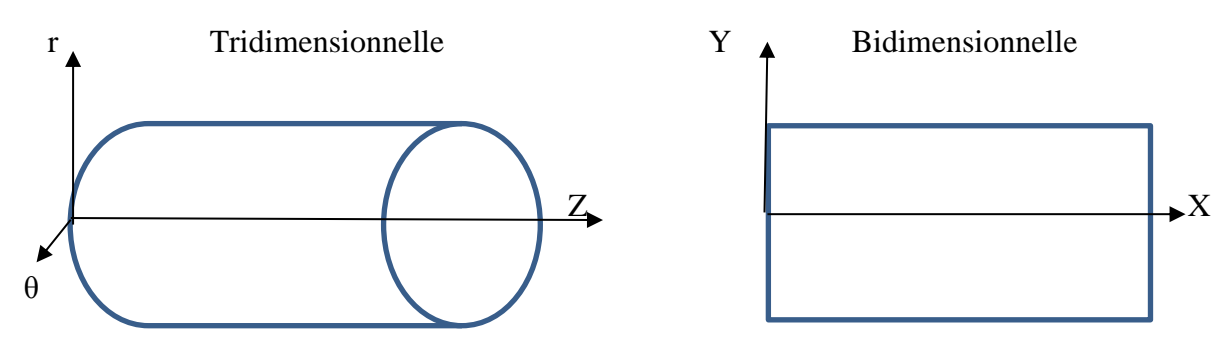

<span id="page-33-3"></span> *Figure III.4 : Coordonnées cylindrique Figure III.5 : Coordonnée cartésiennes* 

#### <span id="page-33-1"></span>**III.3.1 Equation de continuité**

L'équation de continuité s'écrit :

$$
\frac{\partial \rho}{\partial t} + \frac{\partial}{\partial x_i} (\rho U_i) = 0 \tag{III.1}
$$

Cette équation exprime la conservation de la masse.

Sous forme développée :

$$
\frac{\partial \rho}{\partial t} + \frac{\partial}{\partial x}(\rho u) + \frac{\partial}{\partial y}(\rho v) + \frac{\partial}{\partial z}(\rho w) = 0
$$
 (III. 2)

u, v et w sont les composantes de la vitesse respectivement suivant les directions x, y et z.

Donc:

$$
\frac{\partial \rho}{\partial t} + \frac{\partial}{\partial x} (\rho u) + \frac{\partial}{\partial y} (\rho v) + \frac{\partial}{\partial z} (\rho w) = 0
$$
 (III. 3)

#### <span id="page-33-2"></span>**III.3.2 Equation de mouvement**

$$
\rho \left[ \frac{dU_i}{dt} + \mathrm{ui} \frac{\partial U_i}{\partial x_i} \right] = -\frac{\partial \mathrm{p}}{\partial x_i} + \vartheta \left( \frac{\partial^2 U_i}{\partial x_i^2} \right) \tag{III.4}
$$

Sous forme développée et suivant les différentes directions l'équation de mouvement s'écrit :

**Suivant x :**

$$
\rho \left[ \frac{\mathrm{du}}{\mathrm{dt}} + \mathbf{u} \frac{\partial \mathbf{u}}{\partial x} + \mathbf{v} \frac{\partial \mathbf{u}}{\partial y} \mathbf{w} \frac{\partial \mathbf{u}}{\partial z} \right] = -\frac{\partial \mathbf{p}}{\partial x} + \vartheta \left( \frac{\partial^2 \mathbf{u}}{\partial x^2} + \frac{\partial^2 \mathbf{u}}{\partial y^2} + \frac{\partial^2 \mathbf{u}}{\partial z^2} \right) + \varphi_u \tag{III. 4. a}
$$

**Suivant y***:*

$$
\rho \left[ \frac{dv}{dt} + u \frac{\partial v}{\partial x} + v \frac{\partial v}{\partial y} + w \frac{\partial v}{\partial z} \right] = -\frac{\partial p}{\partial y} + \vartheta \left( \frac{\partial^2 v}{\partial x^2} + \frac{\partial^2 v}{\partial y^2} + \frac{\partial^2 v}{\partial z^2} \right) + \varphi_v
$$
 (III. 4. b)

**Suivant z :**

$$
\rho \left[ \frac{dw}{dt} + u \frac{\partial w}{\partial x} + v \frac{\partial w}{\partial y} + w \frac{\partial w}{\partial z} \right] = -\frac{\partial p}{\partial z} + \vartheta \left( \frac{\partial^2 w}{\partial x^2} + \frac{\partial^2 w}{\partial y^2} + \frac{\partial^2 w}{\partial w^2} \right) + \varphi_w \tag{III.4.c}
$$

#### <span id="page-34-0"></span>**III.3.3 L'équation d'énergie**

L'équation d'énergie bidimensionnelle :

$$
\rho \, cp \left[ \frac{dT}{dt} + u \frac{\partial T}{\partial x} + v \frac{\partial T}{\partial y} + w \frac{\partial T}{\partial z} \right] = \lambda \left( \frac{\partial^2 T}{\partial x^2} + \frac{\partial^2 T}{\partial y^2} + \frac{\partial^2 T}{\partial w^2} \right) + \varnothing_T
$$
\n(III. 5)

#### **Hypothèses**

- La configuration de l'écoulement est prise bidimensionnelle (w=0).
- L'écoulement est permanent (stationnaire)  $\frac{d}{dt} = 0$
- L'écoulement est incompressible( $\rho = cst$ ).
- Sans source (le reste)  $\phi_u = \phi_v = \phi_T = 0$
- Vitesse verticale  $V = 0$
- Régime établi par rapport à le sens de l'écoulement ( $\frac{du}{dx} = 0$ ).

Donc les équations simplifiées régissant le phénomène d'écoulement seront comme suit:

#### **a) Equation de continuité**

En tenant compte des hypothèses précédentes, l'équation de continuité (III.1) se réduit à

$$
\frac{\partial}{\partial X_i}(\rho U_i) = 0
$$

Sous forme développée:

$$
\frac{\partial}{\partial x}u + \frac{\partial}{\partial y}v = 0
$$
 (III. 6)

# **b) Equation de mouvement**

En tenant compte des hypothèses précédentes, l'équation (III.4) de mouvement se réduit à:

$$
\rho \left[ u \frac{\partial U i}{\partial x i} \right] = -\frac{\partial p}{\partial x i} + \vartheta \left( \frac{\partial^2 U i}{\partial x i^2} \right) \tag{III.7}
$$

Sous forme développée :

$$
-\frac{1}{\rho}\frac{\partial p}{\partial x} + \vartheta \left(\frac{\partial^2 u}{\partial y^2}\right) = 0
$$
 (III. 8)

$$
\rho \text{ cp}\left[u\frac{\partial T}{\partial x}\right] = \lambda \left(\frac{\partial^2 T}{\partial x^2} + \frac{\partial^2 T}{\partial y^2}\right)
$$
\n(III. 9)

On pose; 
$$
\alpha = \frac{\lambda}{\rho c_p}
$$

$$
u\frac{\partial T}{\partial x} = \propto \left(\frac{\partial^2 T}{\partial x^2} + \frac{\partial^2 T}{\partial y^2}\right)
$$
 (III. 10)

On a :

$$
\frac{1}{\rho} \frac{\partial p}{\partial x} = \vartheta \left( \frac{\partial^2 u}{\partial y^2} \right) \implies \frac{1}{\mu} \frac{\partial p}{\partial x} = \left( \frac{\partial^2 u}{\partial y^2} \right) \tag{III.11}
$$

Donc;

$$
\left(\frac{\partial^2 u}{\partial y^2}\right) = c_1 \; ; \; \frac{1}{\mu} \frac{\partial p}{\partial x} = c_1
$$
\n
$$
\frac{\partial}{\partial y} \left(\frac{\partial u}{\partial y}\right) = c_1 \; \Rightarrow \int d\left(\frac{du}{dy}\right) = \int c_1 dy
$$
\n
$$
\int \frac{du}{dy} = \int c_1 y + c_2 \qquad (III. 12)
$$
\n
$$
\int du = \int c_1 y + c_2 \int dy
$$

Donc :

$$
u = \frac{c_1}{2} y^2 + c_2 y + c_3 \tag{III.13}
$$

On va mettre ;

$$
y = 0
$$
  
 $U_{(0)} = U_{max} = \frac{c_1}{2} (0) + c_2 (0) + c_3$ 

On trouve ;

$$
U_{(0)} = U_{max} = \frac{3}{2} U_e \Rightarrow c_3 = \frac{3}{2} U_e
$$
 (III. 14)

En posant ;  $y=h$  dans (III.13) :

$$
U_{(h)} = 0 = \frac{c_1}{2} (h^2) + c_2(h) + \frac{3}{2} U_e
$$

D'où :

$$
\left[\frac{c_1}{2} h + c_2\right] = -\frac{3}{2h} U_e \tag{III.15}
$$

Ensuite on met  $y = -h$ 

$$
U_{(-h)} = 0 = \frac{c_1}{2} (h^2) - c_2(h) + \frac{3}{2} U_e
$$

On trouve :

$$
\left[\frac{c_1}{2} h - c_2\right] = -\frac{3}{2h} U_e
$$

On additionnant :  $(III. 14) + (III. 15)$ 

$$
2\frac{c_1}{2} h = 2\left(-\frac{3}{2h}U_e\right) \Rightarrow c_1 = -\frac{3}{h^2}U_e
$$
 (III. 16)

$$
\left[\frac{-\frac{3}{h^2}U_e}{2}h - c_2\right] = -\frac{3}{2h}U_e \Rightarrow c_2 = -\frac{3}{2h}U_e + \frac{3}{2h}U_e
$$
 (III. 17)

$$
c_2 = 0
$$

Donc l'équation (III .13) devient ;

$$
U_{(y)} = \frac{y^2}{2} \left[ -\frac{3}{h^2} U_e \right] + \frac{3}{2} U_e
$$
 (III. 18)

Donc :

$$
U_{(y)} = \frac{-3}{2} \left(\frac{y^2}{h^2} U_e\right) + \frac{3}{2} U_e \quad \Rightarrow \quad U_{(y)} = \frac{3}{2} U_e \left[1 - \frac{y^2}{h^2}\right] \tag{III. 19}
$$

**Les Condition aux limites**

 $(y = 0$  et  $y = h$ ) et  $0 \le x \le L$ 

- Paroi supérieur et inferieure
	- $T = Te$ ;  $U = v = 0$
- $\blacksquare$  X= 0, 0  $\leq$  y  $\leq$  H  $T = Te$ ;  $U = Ue$ ;  $v = 0$
- $x = L$   $0 \le y \le H$  $\left. \frac{dT}{dx} \right|_L$  $= 0$  ; c-à-d T<sub>N</sub>= T<sub>N-1</sub>

# <span id="page-37-0"></span>**III.4 Discrétisation des équations de base de la Méthode des volumes Finis**

Une partie d'un réseau de maillage bidimensionnel est montrée dans la figure (III-3). Pour le point P du réseau, les points E et W (dénotant l'East et le West) sont ses voisins suivant la direction de (x), alors que N et S (dénotant le North et le South) sont ses voisins suivant la direction de (y). Le volume de contrôle autour de P est limité par des lignes pointées.

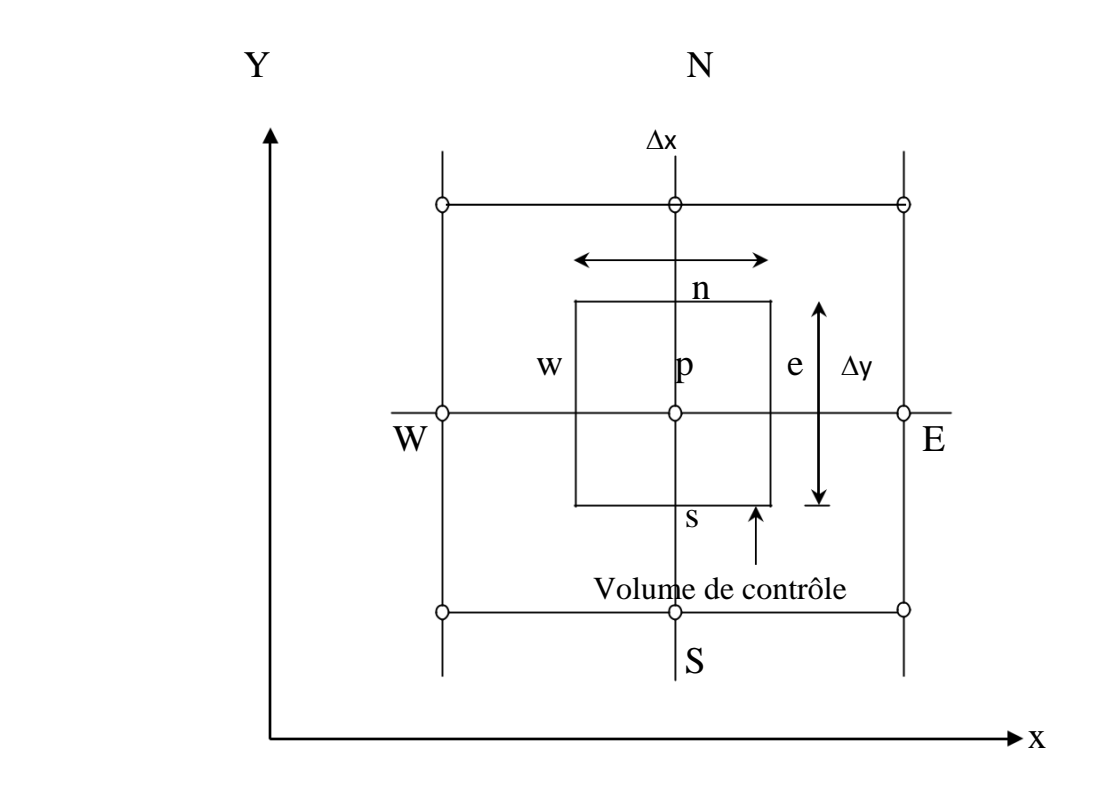

<span id="page-37-1"></span>*Figure III.6 : Volume de contrôle sur un domaine bidimensionnel*

 On définit un domaine de calcul bidimensionnel, par un maillage constitué d'un réseau de points P **ij** . Autour de chaque point on définit un volume élémentaire (Voir figure (III-4)), sur lequel on fait l'intégration de l'équation(III.10)

L'intégration de l'équation (III.10) sans terme source *S,* sur le volume de contrôle représenté sur la figure (III-3).

$$
\int_{V} \left[ u \frac{\partial T}{\partial x} \right] dv = \int_{V} \alpha \left( \frac{\partial^2 T}{\partial x^2} + \frac{\partial^2 T}{\partial y^2} \right) dv
$$
 (III. 20)

 $\Delta x \Delta y(\Delta z) = 1$  =; dv= dx dy dz

$$
\int_{\mathbf{v}} \int_{\mathbf{v}}^{\mathbf{e}} \int_{\mathbf{s}}^{n} \left( u \frac{\partial t}{\partial x} \right) dx \, dy = \int_{\mathbf{v}}^{\mathbf{e}} \int_{\mathbf{s}}^{n} \alpha \left( \frac{\partial^{2} T}{\partial x^{2}} \right) dx \, dy + \int_{\mathbf{v}}^{\mathbf{e}} \int_{\mathbf{s}}^{n} \alpha \left( \frac{\partial^{2} T}{\partial y^{2}} \right) dx \, dy \tag{III.21}
$$

On met :

L'équation(1): 
$$
\int_{w}^{e} \int_{s}^{n} \left(u \frac{\partial t}{\partial x}\right) dx dy
$$
 (III. 21.1)

$$
\text{L'équation}(2): \qquad \int_{\text{w}}^{\text{e}} \int_{\text{s}}^{\text{n}} \alpha \left( \frac{\partial^2 \text{T}}{\partial x^2} \right) \text{dx dy} \tag{III. 21.2}
$$

$$
\text{L'équation}(3): \qquad \int_{\text{w}}^{\text{e}} \int_{\text{s}}^{\text{n}} \alpha \left( \frac{\partial^2 T}{\partial y^2} \right) \text{dx dy} \tag{III.21.3}
$$

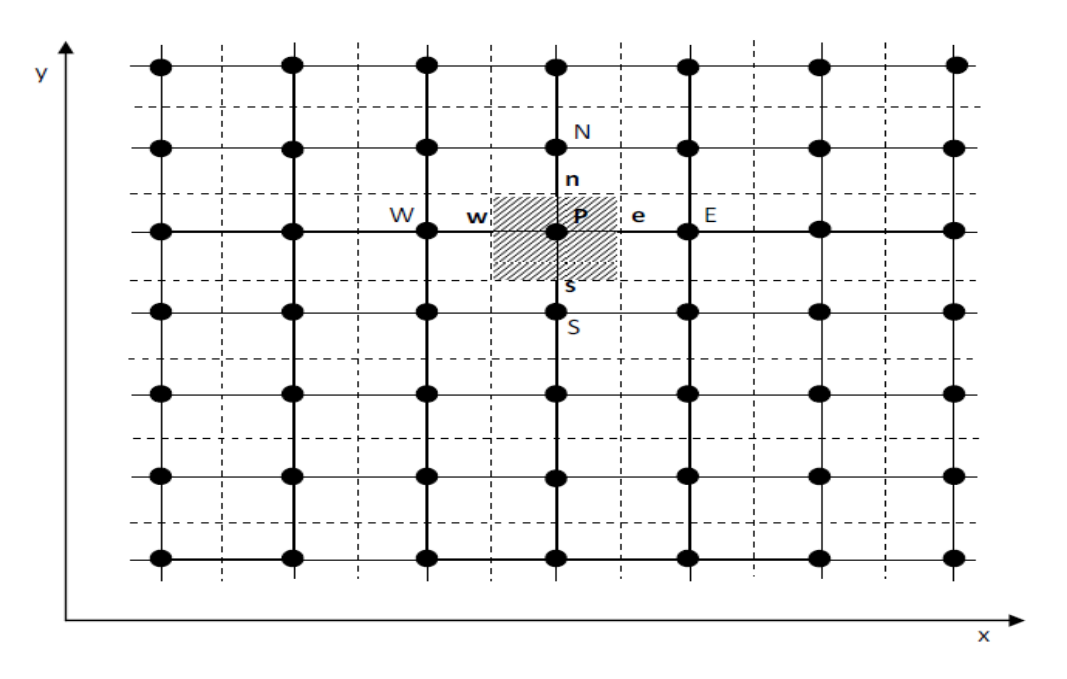

*Figure III.7 : Domaine de calcul couvert par un ensemble de volumes*

<span id="page-39-0"></span>Donc l'équation (1) :

$$
\int_{w}^{e} \int_{s}^{n} u \frac{dt}{dx} dx dy = u \int_{w}^{e} \int_{s}^{n} (dx) dy = u \int_{w}^{e} \left( \int_{s}^{n} dy \right) dt
$$
\n(III. 22)\n
$$
\Rightarrow u \Big|_{s}^{n} \int_{w}^{e} dt = u \Big[ y_{n} y_{s} \Big] \Big[ T \Big|_{w}^{e} \Big]
$$
\n
$$
u \Big|_{s}^{n} \int_{w}^{e} dt = u \Big[ y_{n} y_{s} \Big] \Big[ T_{e} - T_{w} \Big]
$$
\n(III. 23)\n
$$
u \Big|_{s}^{n} \int_{w}^{e} dt = u \Delta y [T_{e} - T_{w}]
$$

On a :

$$
T_{w=\frac{T_{p+}\,T_W}{2}}\,,\,T_{e=\frac{T_{p+}\,T_E}{2}}
$$

$$
u\vert_{s}^{n} \int_{w}^{e} dt = \frac{u\Delta y}{2} [T_{p+} T_{E}] - [T_{p+} T_{W}]
$$

D'où :

$$
u\vert_{s}^{n}\int_{w}^{\mathbf{e}}\mathrm{d}\mathbf{t} = \frac{\mathbf{u}\Delta y}{2}[T_{E} - T_{W}]
$$
 (III. 24)

L'équation(2): 
$$
\int_{w}^{e} \int_{s}^{n} \alpha \left(\frac{\partial^{2} T}{\partial x^{2}}\right) dx dy
$$

$$
\Rightarrow \int_{w}^{e} \int_{s}^{n} \alpha \frac{\partial}{\partial x} \left(\frac{\partial T}{\partial x}\right) dx dy = \alpha \Delta y \int_{w}^{e} \partial \left(\frac{\partial T}{\partial x}\right)
$$

w

$$
\alpha \Delta y \left[ \frac{dT}{dx} \Big| \, \frac{e}{w} \right] = \alpha \Delta y \left[ \frac{dT}{dx} \Big| \, e - \frac{dT}{dx} \Big| \, w \right] \tag{III.25}
$$

On a :

s w

$$
\frac{dT}{dx}\Big|_{e} = \frac{T_{E-} T_{P}}{\Delta x} \qquad ; \quad \frac{dT}{dx}\Big|_{w} = \frac{T_{p-} T_{W}}{\Delta x}
$$

Donc :  
\n
$$
\alpha \Delta y \left[ \frac{dT}{dx} \Big|_{w}^{e} \right] = \alpha \frac{\Delta y}{\Delta x} \left[ (T_{E-} T_P) - (T_{P-} T_W) \right]
$$
\n
$$
\alpha \Delta y \left[ \frac{dT}{dx} \Big|_{w}^{e} \right] = \alpha \frac{\Delta y}{\Delta x} \left[ T_{E+} T_W - 2T_P \right]
$$
\n(III. 26)

L'équation(3): 
$$
\int_{w}^{e} \int_{s}^{n} \alpha \left(\frac{\partial^{2} T}{\partial y^{2}}\right) dx dy
$$

$$
\int_{w}^{e} \int_{s}^{n} \alpha \frac{\partial}{\partial y} \left( \frac{\partial T}{\partial y} \right) dx \, dy = \alpha \, \Delta x \int_{s}^{n} \partial \left( \frac{\partial T}{\partial y} \right)
$$

$$
\alpha \Delta x \left[ \frac{dT}{dy} \Big|_s^n \right] = \alpha \Delta x \left[ \frac{dT}{dy} \Big|_n - \frac{dT}{dy} \Big|_s \right]
$$
 (III. 27)

On a :

$$
\frac{dT}{dy}|_{\mathbf{n}} = \frac{T_{N-} T_P}{\Delta y} \qquad ; \quad \frac{dT}{dy}|_{s} = \frac{T_{P-} T_S}{\Delta y}
$$

$$
\alpha \Delta x \left[ \frac{dT}{dy} \Big|_{s}^{n} \right] = \alpha \frac{\Delta x}{\Delta y} [T_{N+} T_S - 2T_P]
$$
\n(III. 28)

Donc l'équation (III.22) devient :

$$
\frac{\mathrm{u}\Delta y}{2}\left[T_E - T_W\right] = \alpha \frac{\Delta y}{\Delta x}\left[T_{E+} T_W - 2T_P\right] + \alpha \frac{\Delta x}{\Delta y}\left[T_{N+} T_S - 2T_P\right]
$$

$$
\alpha \frac{\Delta y}{\Delta x} [T_{E+} T_W - 2T_P] + \alpha \frac{\Delta x}{\Delta y} [T_{N+} T_S - 2T_P] + \frac{u \Delta y}{2} [T_W - T_E] = 0
$$

D'où :

$$
T_{P}\left[-2\alpha \frac{\Delta y}{\Delta x} - 2\alpha \frac{\Delta x}{\Delta y}\right] + T_{E}\left[\alpha \frac{\Delta y}{\Delta x} - \frac{u\Delta y}{2}\right] + T_{W}\left[\alpha \frac{\Delta y}{\Delta x} + \frac{u\Delta y}{2}\right] + T_{N}\left[\alpha \frac{\Delta x}{\Delta y}\right] + T_{S}\left[\alpha \frac{\Delta x}{\Delta y}\right] = 0
$$
\n(III. 29)

En faisant correspondre :

 $a_{\rm P} = -2\alpha$  (  $Δy$  $Δx$ + Δx Δy ) (III. 29.1)

$$
a_{W} = \alpha \frac{\Delta y}{\Delta x} + \frac{u \Delta y}{2}
$$
 (III. 29.2)

$$
a_E = \alpha \frac{\Delta y}{\Delta x} - \frac{u \Delta y}{2}
$$
 (III. 29.3)

$$
a_{N} = \alpha \frac{\Delta x}{\Delta y} \tag{III. 29.4}
$$

$$
a_{S} = \alpha \frac{\Delta x}{\Delta y} \tag{III. 29.5}
$$

D'où :

$$
(III. 29) \Rightarrow a_{P}T_{P} = a_{E}T_{E} + a_{W}T_{W} + a_{N}T_{N} + a_{S}T_{S}
$$

Donc:

$$
T_P = \left[a_{\rm E}T_E + a_{\rm W}T_W + a_{\rm N}T_N + a_{\rm S}T_S\right]/a_{\rm P}
$$
\n(III.30)

D'où :

$$
\Rightarrow T_{(i,j)} = [a_{\rm E}T_{(i+1,j)} + a_{\rm W}T_{(i-1,j)} + a_{\rm N}T_{(i,j+1)} + a_{\rm S}T_{(i,j-1)}]/a_{\rm P}
$$
\n(III.31)

 La Figure III.6 représente l'organigramme de notre programmation avec Matlab du problème proposé, toujours on utilise le type d'organigramme, puisque avec le logiciel on peut écrire notre code en Matlab avec toutes les données et les conditions aux limites.

On peut expliquer l'organigramme de la Figure III.6 ; comme suivant :

**Etape 1 :** écrire les donnée directement en programme Matlab (Te, Tc, Ue ; H, L,  $\Delta x$ ,  $\Delta y$ , $\alpha$ , ebs).

**Etape 2** : il faut calculer l'équation analytique de la vitesse U i, j.

**Etape 3** : on doit calculer les coefficients de l'équation d'énergie discrétisée  $a_{\rm E}$ ,  $a_{\rm n}$ ,  $a_{\rm w}$ ,  $a_{\rm s}$ 

**Etape 4** : Faire une boucle de l'itération.

- Calculer l'équation d'énergie (comme indique dans l'organigramme).

**Etape 5** : il faut faire le test de la convergence  $|T^{\infty} - T| \le ebs$ ;

- Si le test réalisé donc on atteint les résultats.
- Si non, on retourne à l'étape 4.

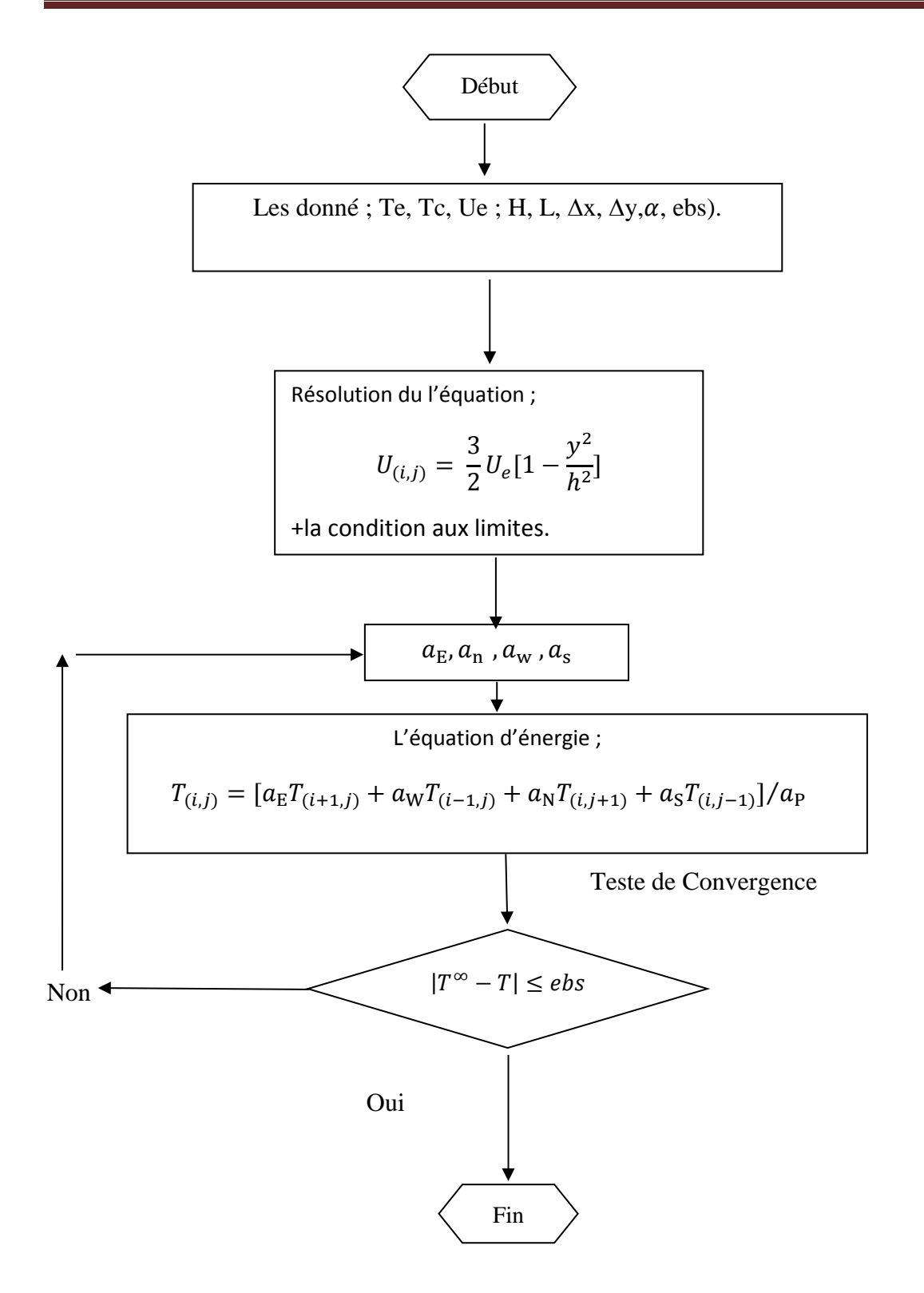

<span id="page-43-0"></span>*Figure III.8 : Organigramme de notre programme*

# **CHAPITRE IV : Résultats et discussions**

#### <span id="page-45-0"></span>**IV.1 Introduction**

 Dans ce chapitre, nous avons étudié les transformations thermiques dans un canal cylindrique, avec un changement de vitesse du fluide et facteur géométrique

 On a utilisé le programme MATLAB, pour Assurer l'exactitude et la clarté des graphiques.

#### **Commentaires :**

La figure IV .1, montre l'évolution numérique de profile de la vitesse  $U(x,y)$ , on remarque lorsque la vitesse d'entrée  $U_{mov}$  augmente, les valeur des vitesse augmentent. Les figures IV.2, 3,4 et 5, montrent l'évolution thermique dans un canal bidimensionnelle avec différentes vitesse d'entrée moyenne  $U_{mov} = 5$ ; 2,5; 0,8 et 0,08m/s.

Nous avons utilisés plusieurs type de perpétuation graphique en MATLAB, pour éclaircir la distribution de la température dans le canal étudié, Par exemple ; la présentation 3D (figure IV 2a, 3a, 4a, 5a) montrent l'évolution de champ thermique eu fonction x, y ; c-à.-d on peut connaitre et voir la température T(x, y) de chaque point dans le canal étudié.

Par contre la présentation 2D (figure IV 2b, 3b, 4b, 5b) on peut savoir la distribution de la température unidimensionnelle (en fonction de y seulement).En Plus l'avantage la présentation 2D, Nous donne la valeur numérique directe de la température.

Dans les figures IV.2a, 3a, 4a, 5a dont le profil de la température est en fonction de (x, y), on remarque que variation de la température est presque nulle au milieu de la conduite quand la vitesse d'entrée égale a 5m/s, à U<sub>moy</sub> = 2.5 la Température augment légèrement, quand la vitesse d'entrée diminue, on voie clairement que la température augmente progressivement. C'est le cas dans la figure IV.5a ; la température atteint son maximum juste avant la sortie du fluide ; lorsque la vitesse moyenne égale à 0.08m/s.

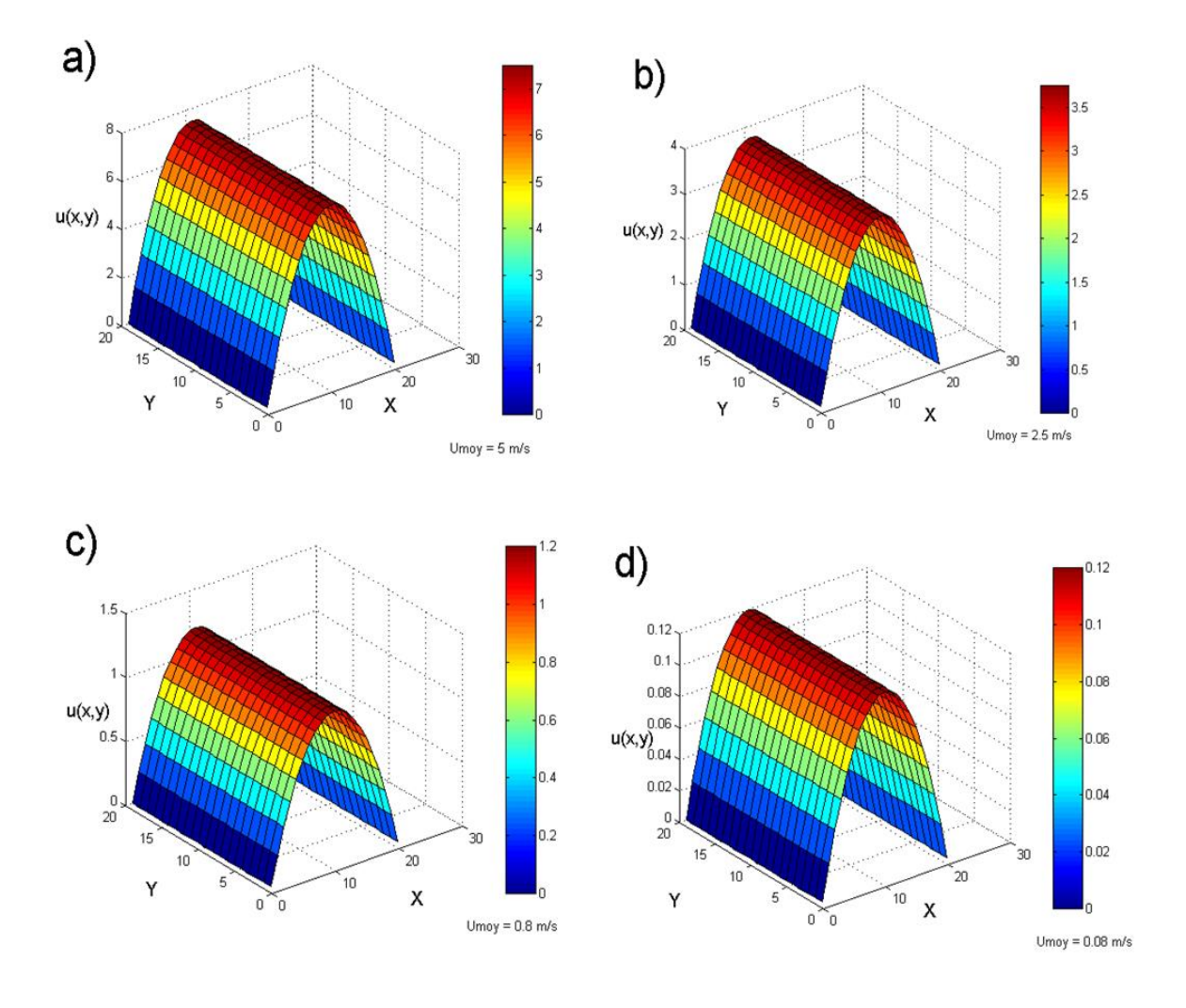

<span id="page-46-0"></span>*Figure VI.9 : Profile des vitesses évaluées numériquement en fonction y, avec différant vitesses d'entrée*  $U_{moy} = 5$ ; 2,5; 0,8; 0,08 m /s.

<span id="page-47-0"></span>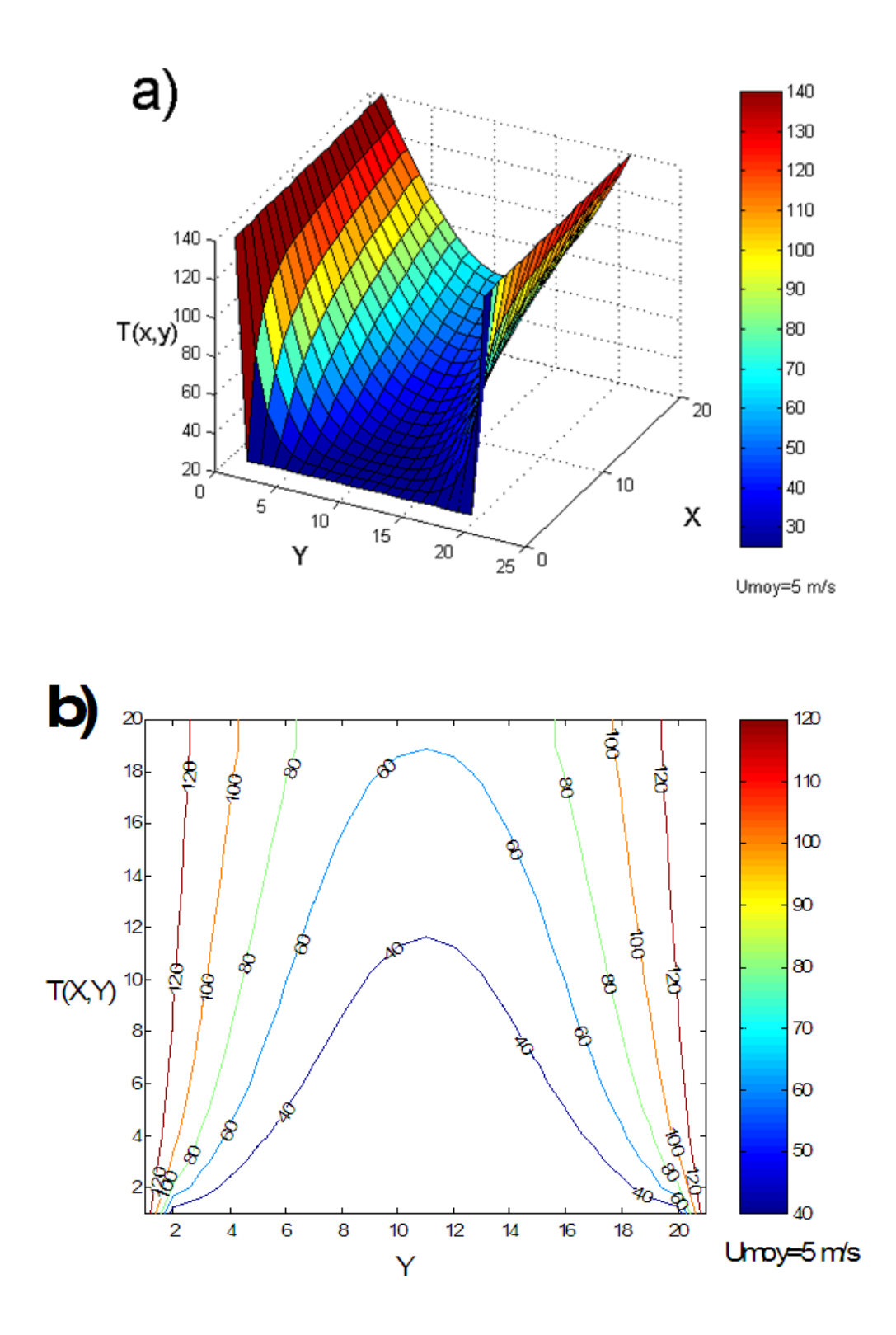

*Figure IV.10 : Profile de la température en fonction de x, y a) présentation 3D, b) coutures de température*  $U_{moy} = 5$   $m/s$ 

*.*

<span id="page-48-0"></span>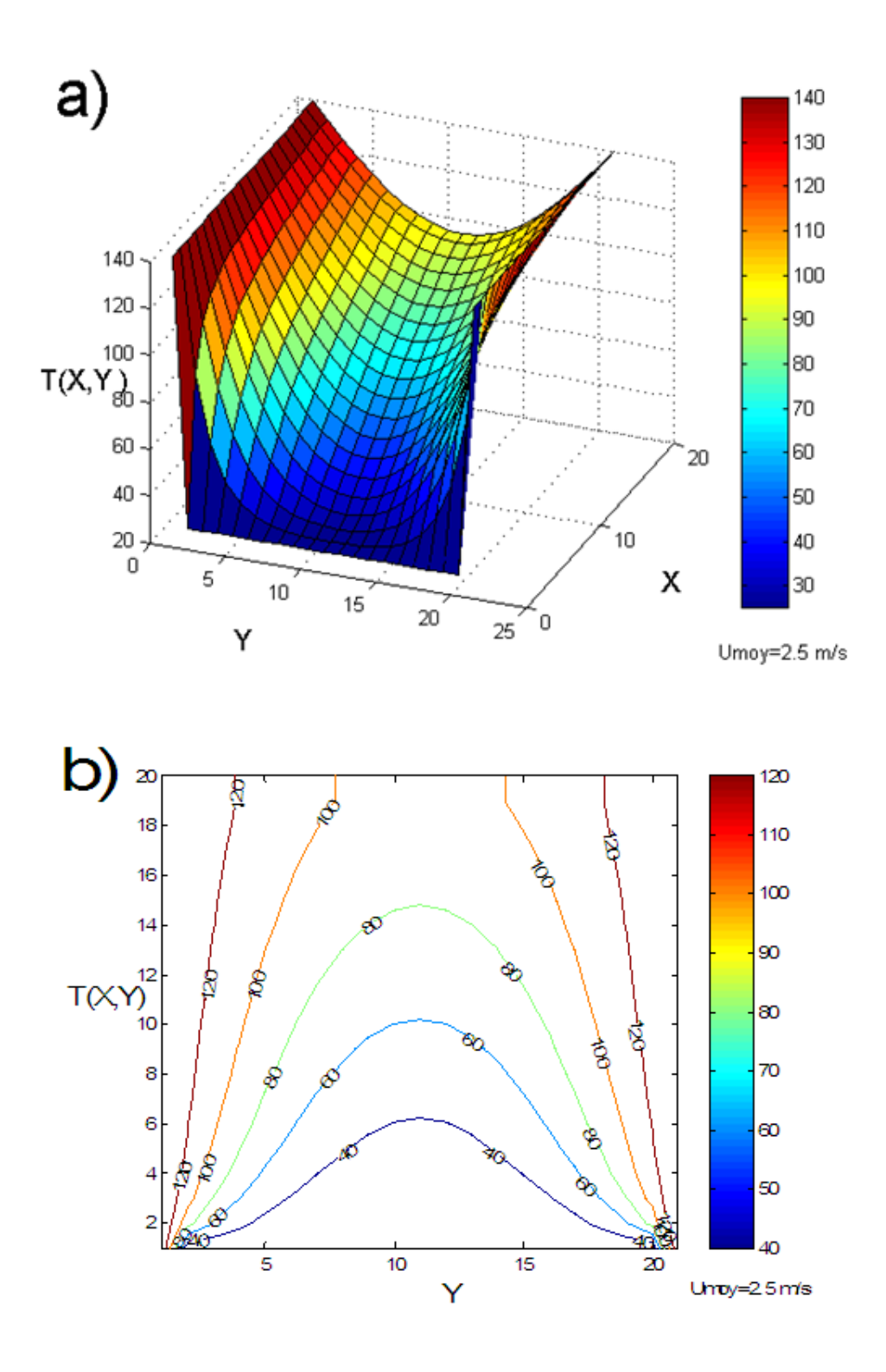

*Figure IV.11 : Profile de la température en fonction de x, y a) présentation 3D, b) coutures de température*  $U_{moy} = 2.5$  *m/s* 

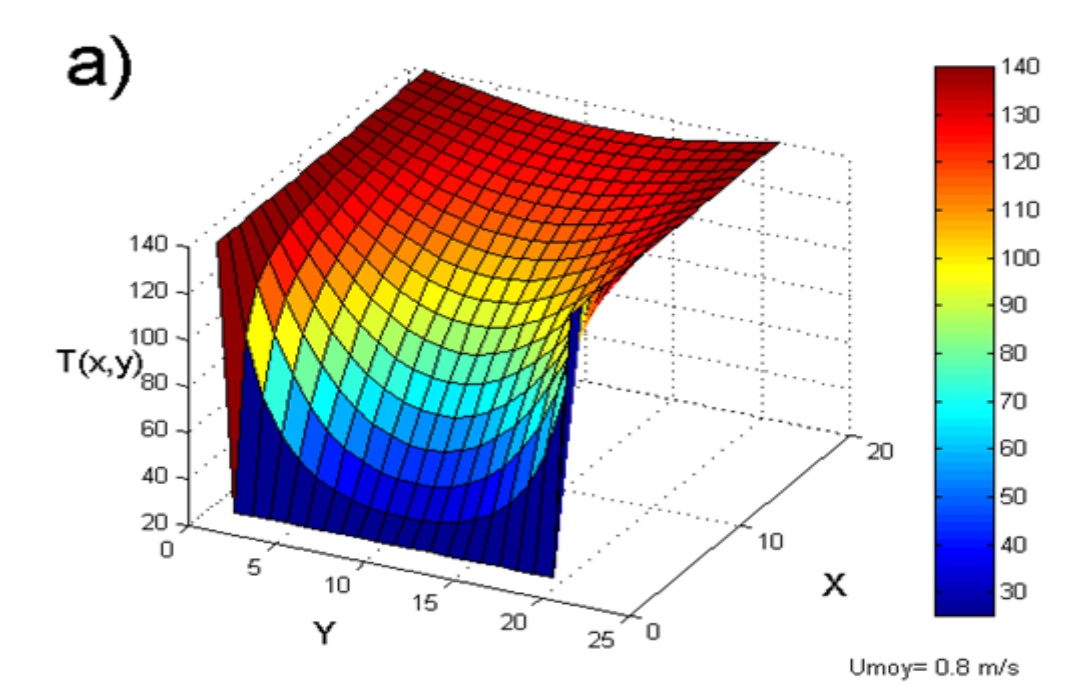

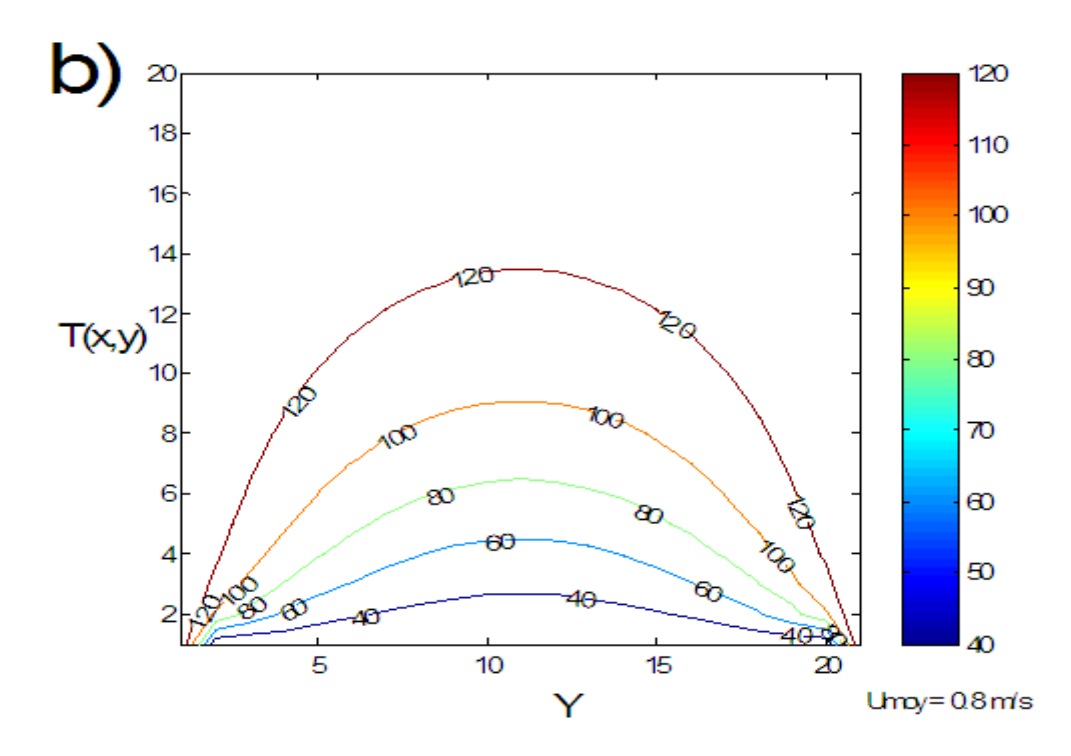

<span id="page-49-0"></span>*Figure IV.12 : Profile de la température en fonction de x, y a) présentation 3D, b) coutures de température*  $U_{moy} = 0.8$  *m/s* 

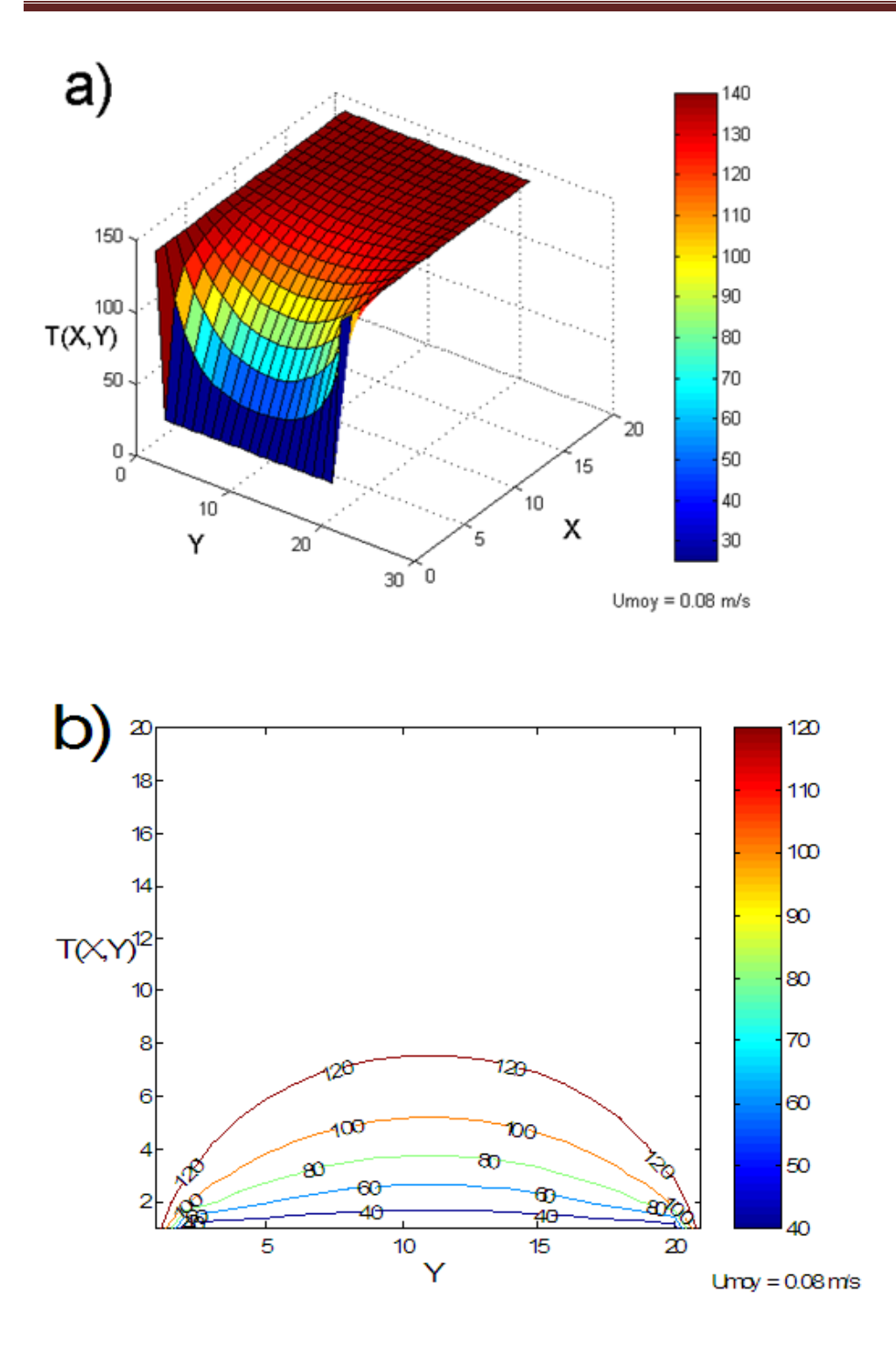

<span id="page-50-0"></span>*Figure IV.13 : Profile de la température en fonction de x, y a) présentation 3D, b) coutures de température*  $\bm{U}_{\bm{moy}}$  *= 0,08 m/s* 

#### **Commentaires** :

 La figure IV.6 représente le profil de la température en fonction de la longueur de la conduite (x); bien sur cette évolution est calculée avec différentes position  $y= 0.5$ ;  $0.6$ ;  $0.7$ ; 0,8 ; et 0,98. Par exemple à la figure IV.6, on trace l'évolution de champ thermique à vitesse d'entrée  $U_{mov} = 5$  m/s, donc selon cette figure on peut dire que les points qui sont dans le milieu au prés de milieu de canal ont des températures de valeur loin que la température des parois (y=0,5 ; 0,6 ; et 0,7) c.à.d. l'échange thermique est très fiable surtout à vitesses d'entrée  $U_{moy}$  $= 5$  m/s.

 Par contre dans le figure IV.6, on constate que la température des points de centre du canal presque égale à Tp (température de la paroi extérieur du canal), c.à.d. avec petite vitesse d'entrée  $U_{\text{mov}} = 0.08$  m/s. on trouve le changé thermique entre les parois chaudes et le fluide caloporteur étudié est important.

 La figure IV.7, illustre le profil de la température en fonction aux différentes vitesses d'entrée ; on constate que chaque fois la vitesse d'entrée diminuée la température de fluide augmente, c.à.d. le changé thermique sera important, surtout à la vitesse  $U_{mov} = 0.08$  m/s.

 Les figures IV.8, et 9 montrent l'évolution et champ thermique à facteur géométrique H /L=0,25 et H /L=0,125 respectivement. On remarque quand on diminue le facteur géométrique la température augment jusqu'à attendre les 140°c.

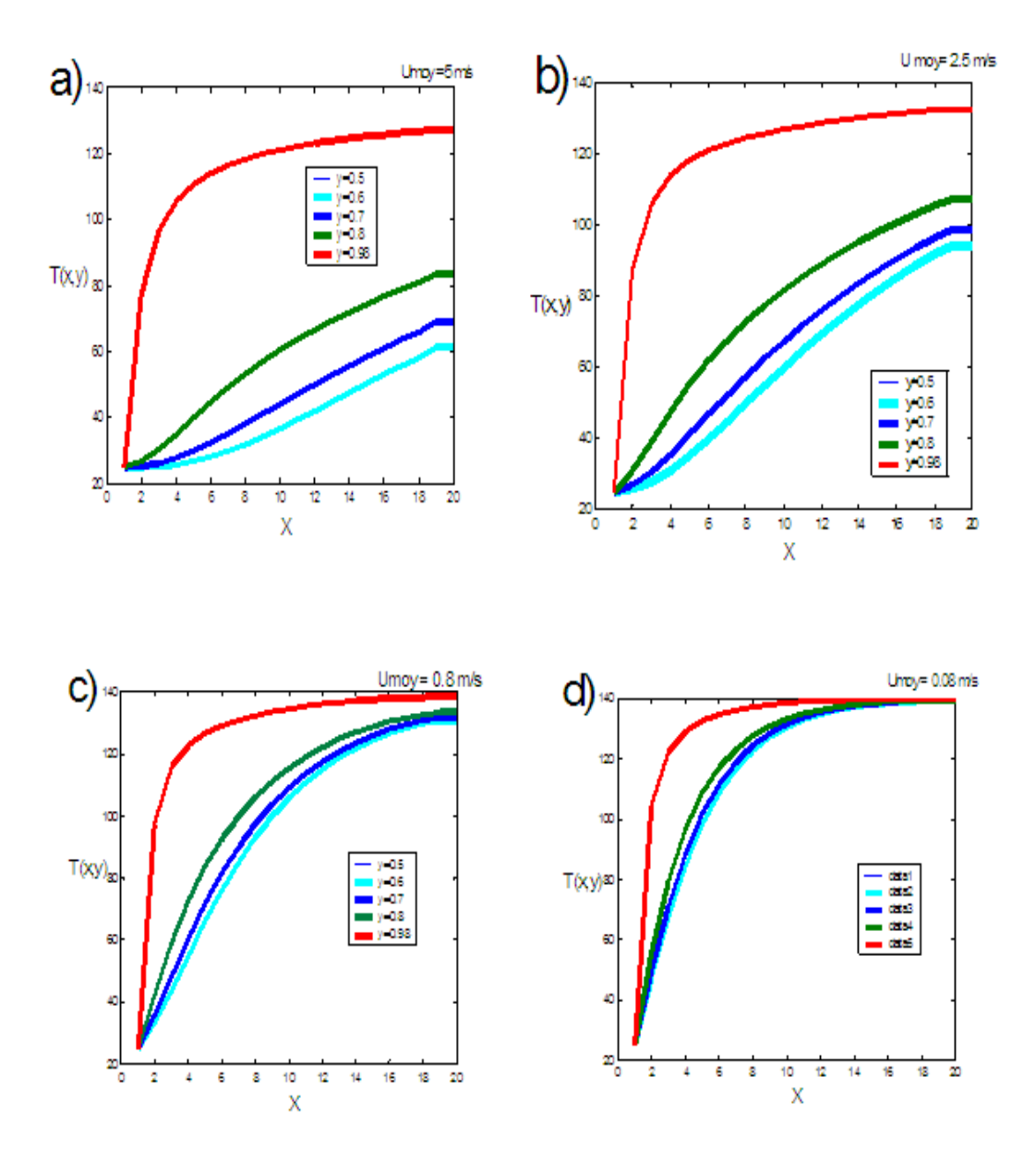

<span id="page-52-0"></span>*Figure IV.14 : Profile de la température*  $T(x, y)$  *en fonction de longueur de canal*  $(x)$ *; aux différant position, y=0,5 ; 0,6 0,7 0,8 et 0,98*

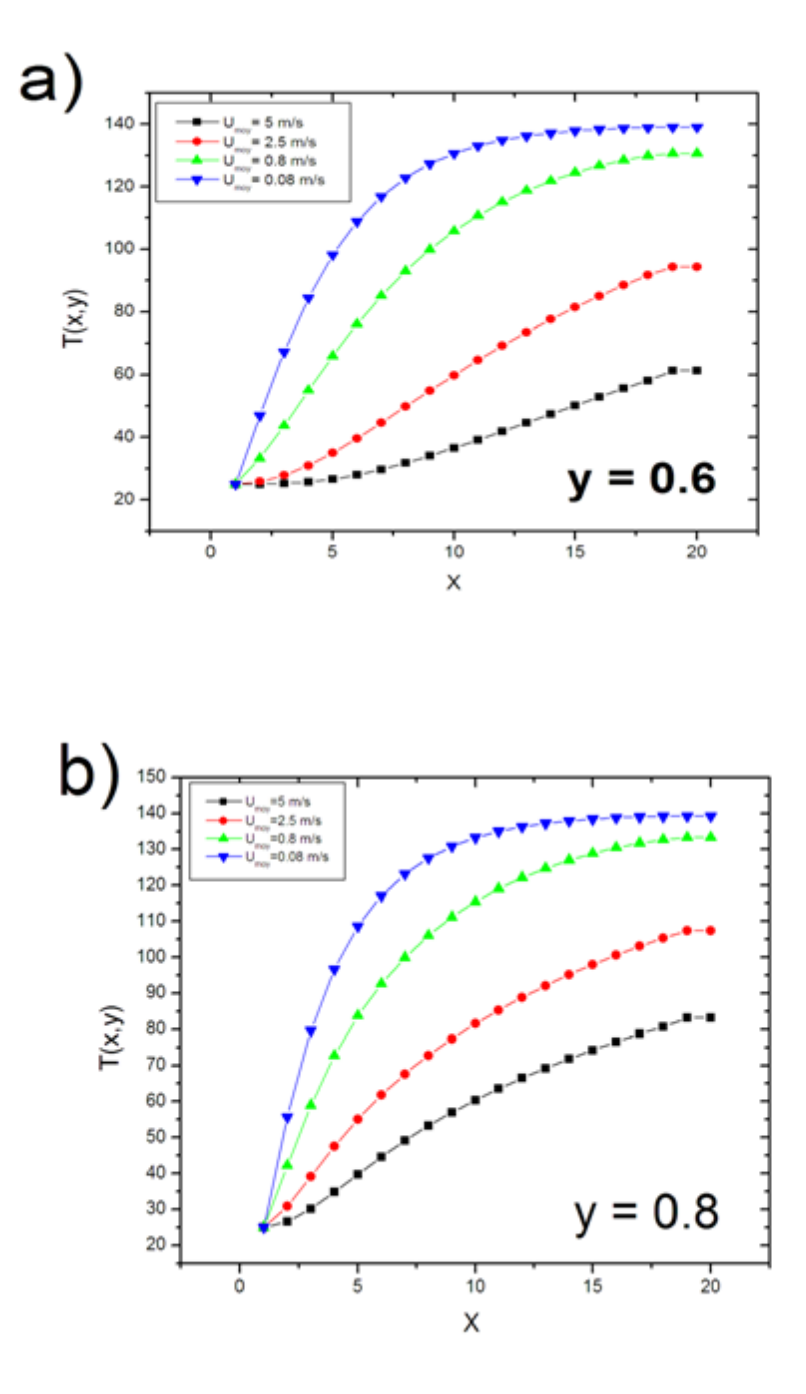

<span id="page-53-0"></span>*Figure IV.15 : Profile de la température avec la longueur de canal (x) ; aux différant vitesse d'entrée*  $U_{moy} = 5$ ; 2,5; 0,8; 0,08 m/s

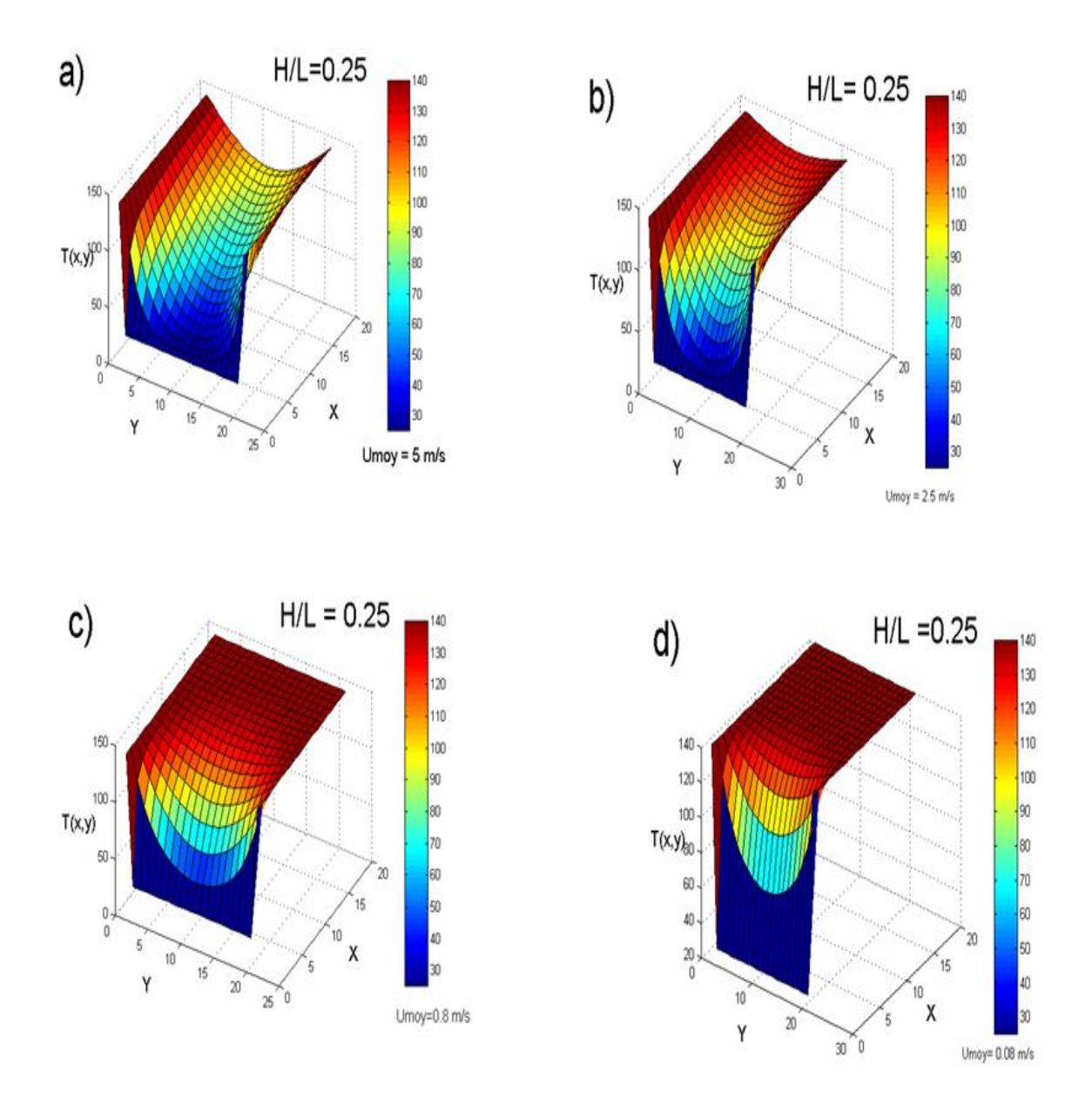

<span id="page-54-0"></span>*Figure IV.16 : Profile de la température avec le facteur géométrique H /L =0,25*

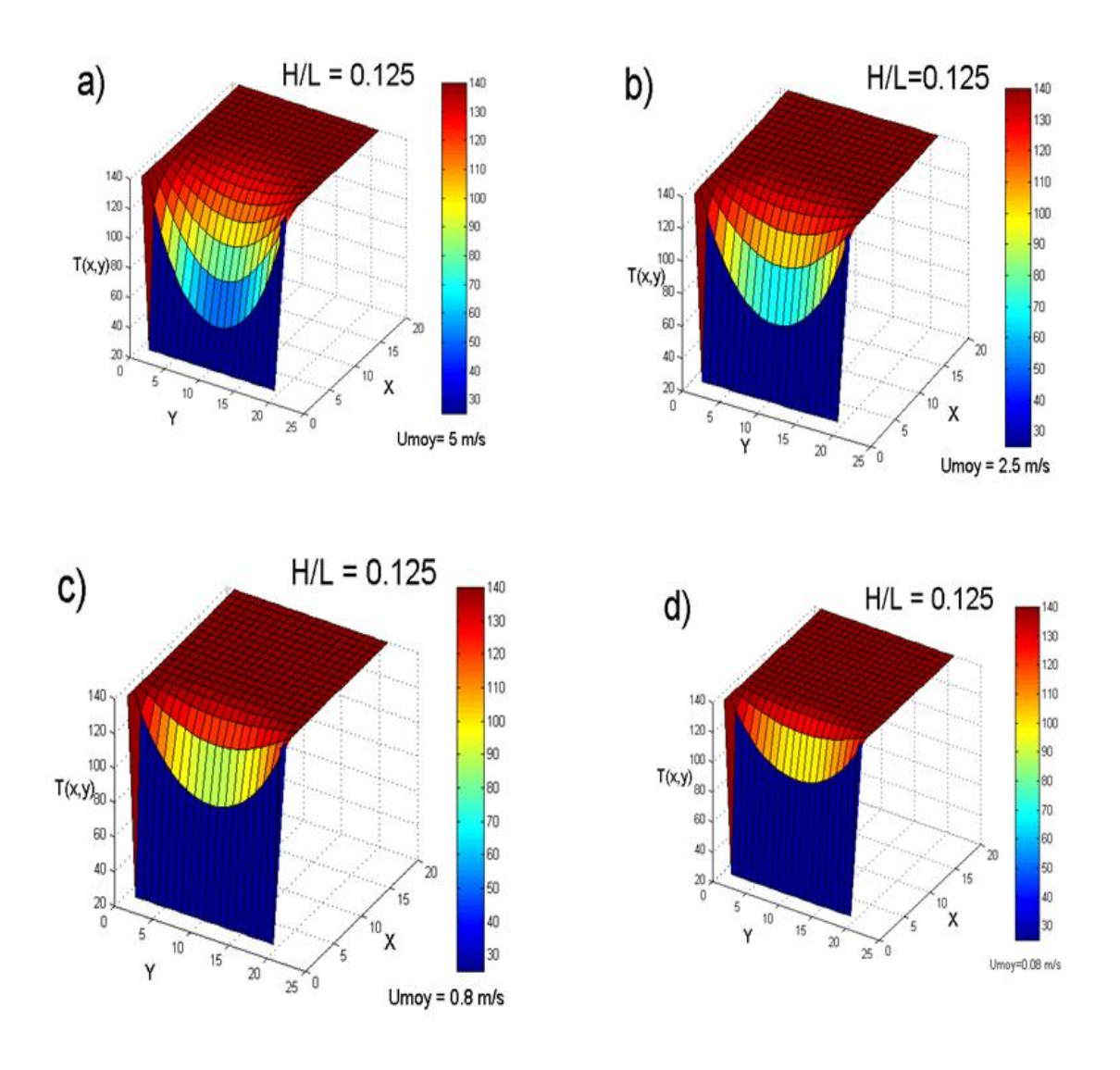

<span id="page-55-0"></span>*Figure IV.17 : Profile de la température avec le facteur géométrique H /L =0,125*

#### **Commentaires :**

Les figure IV, 9; 10; 11; 12; et 13 montrent la comparaison en 3D entre les champs thermique du canal étudié avec les différents facteurs géométrique H  $/L = 0.5$ ; 0,25; 0,125.

 Par exemple selon la figure IV, 10 a, b et c on peut dire que l'échange thermique entre les parois chaudes et le fluide étudié sera plus grand lorsque l'épaisseur du canal est étroit c.à.d.  $H/L = 0,125.$ 

 Si on fait une comparaison directe entre la figure IV, 10 a, et c ; alors dans le figure IV.10a, le fluide a une température d'entre presque faible Te=25°c (comparant a Tc=140°c) et la paroi du canal ont température chaudes T=140 c° ; le change thermique au début de canal est presque nul, et un peu dans le centre de canal par contre à facteur H/L =0,125 ; on voie que l'échange thermique sera importent presque au début de canal.

On peut constater la même interprétation selon les figures IV.10, 11,12 et IV.13.

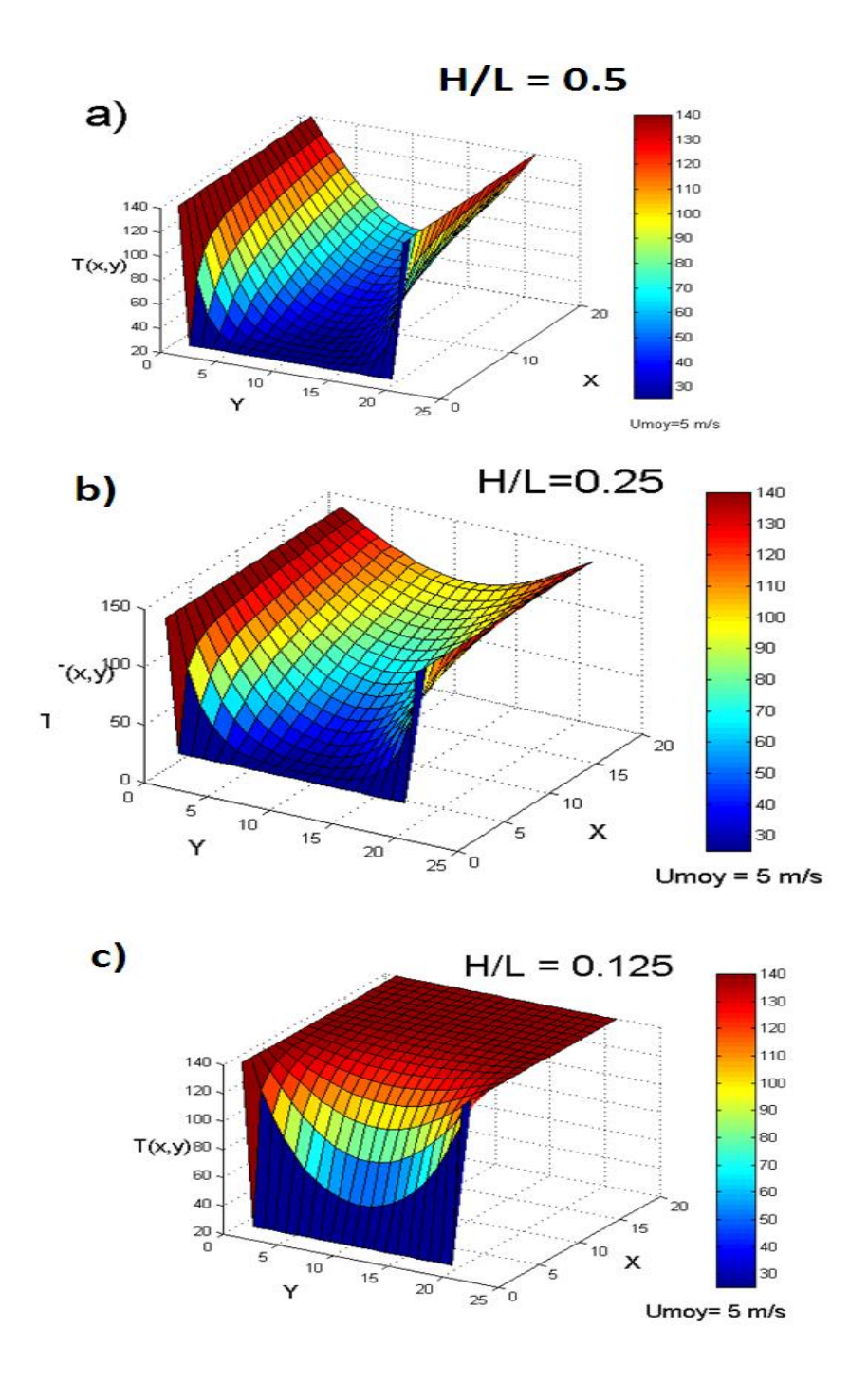

<span id="page-57-0"></span>*Figure IV.18 : Présentation d'une comparaison entre le champ thermique calculé ou le facteur géométrique H/L ; diffèrent et U<sub>moy</sub> =5 m/s* 

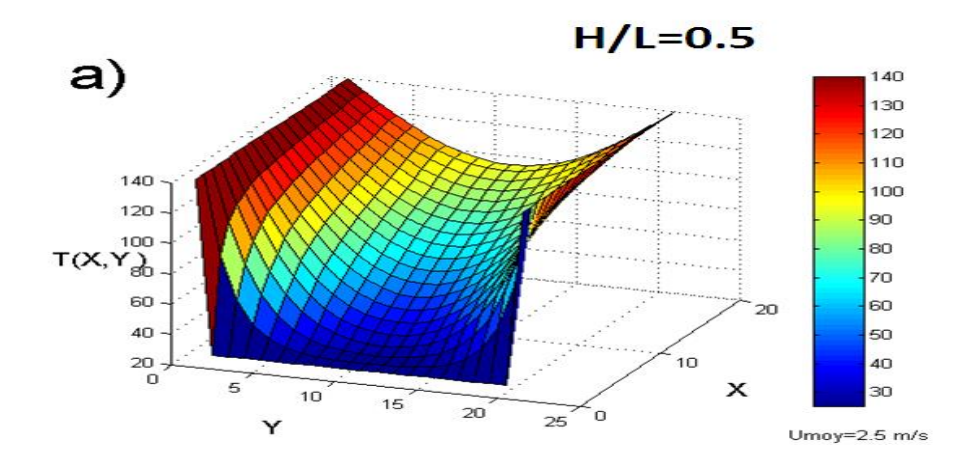

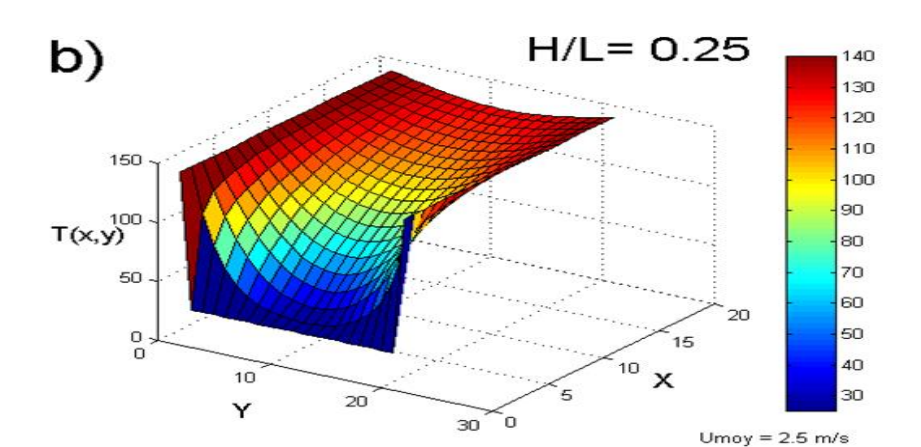

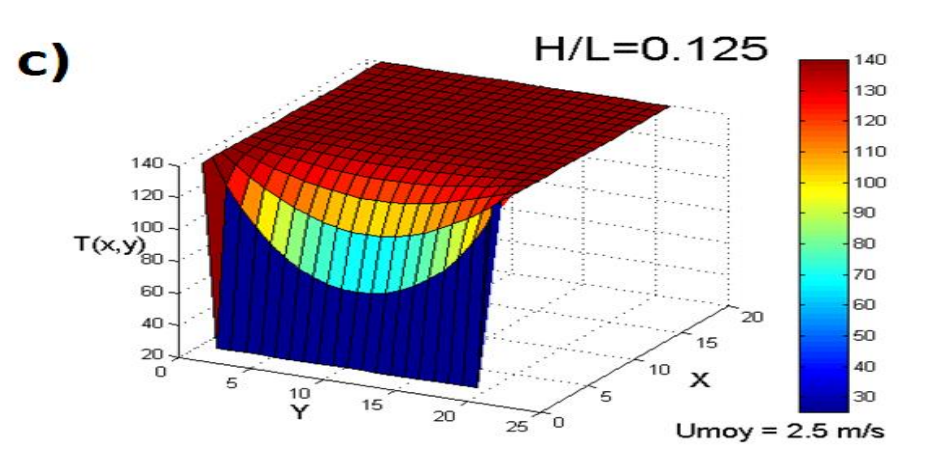

<span id="page-58-0"></span>*Figure IV.19 : Présentation d'une comparaison entre le champ thermique calculé ou le facteur géométrique H/L* ; diffèrent et  $U_{moy}$  =2,5 m/s

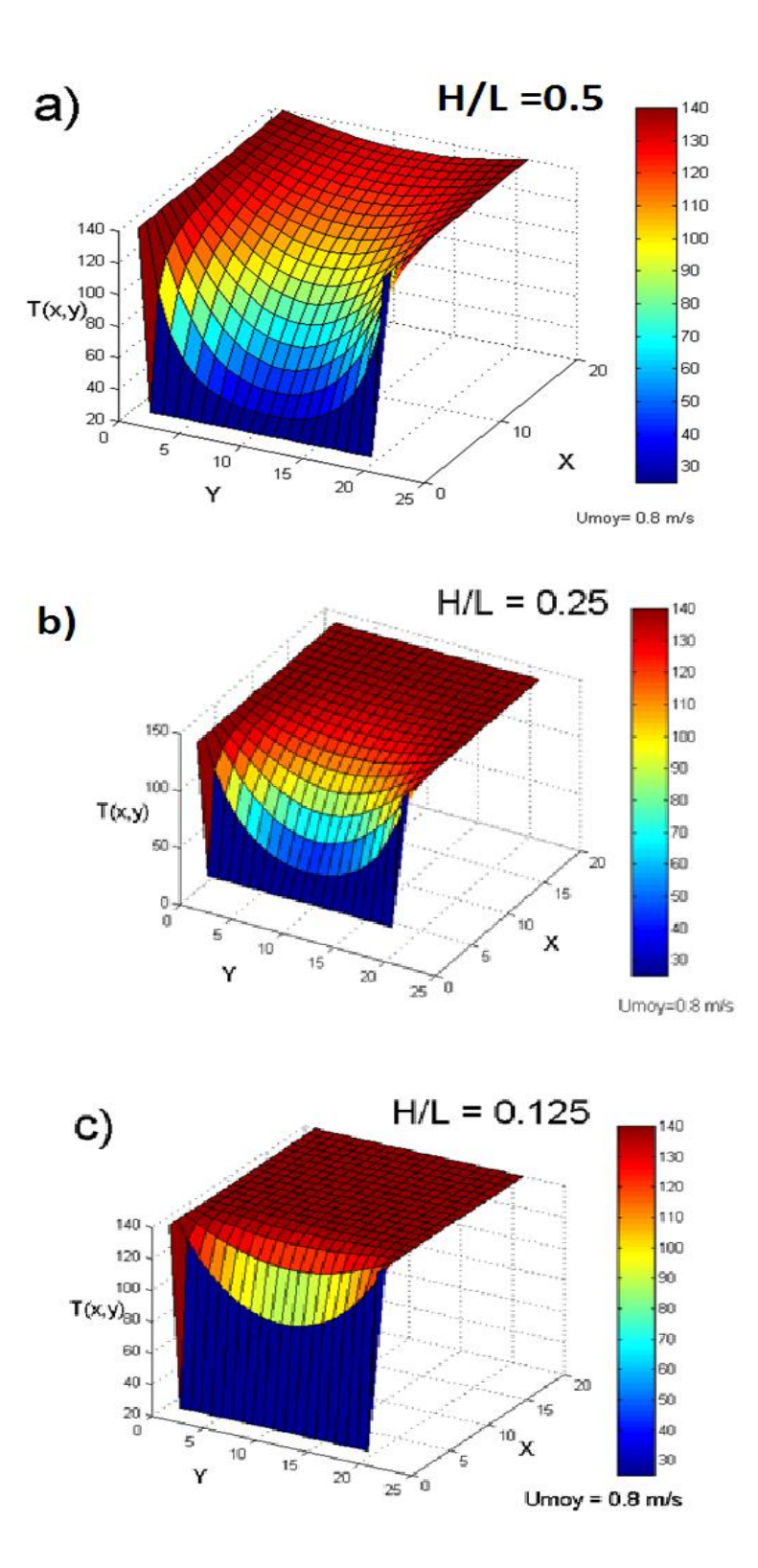

<span id="page-59-0"></span>*Figure IV.20 : Présentation d'une comparaison entre le champ thermique calculé ou le facteur géométrique H/L ; diffèrent et*  $U_{mov} = 0.8$  *m/s* 

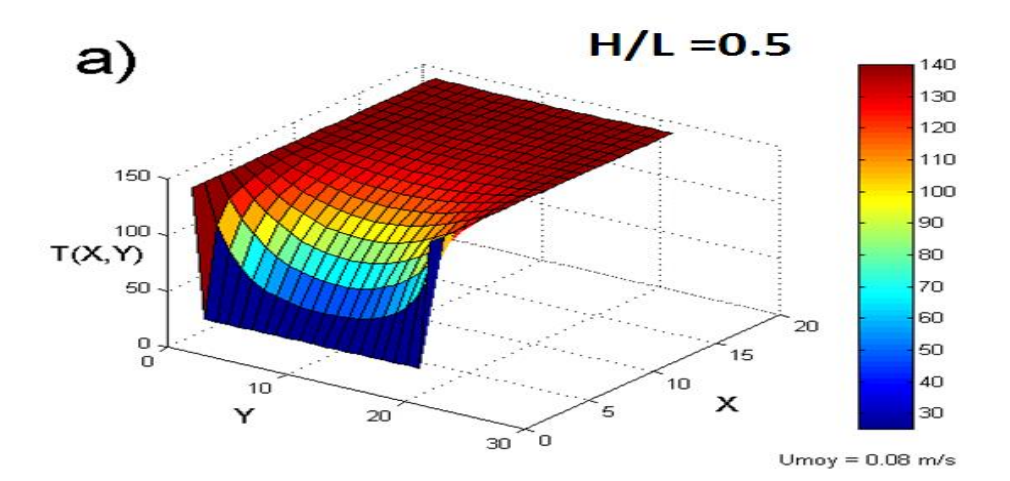

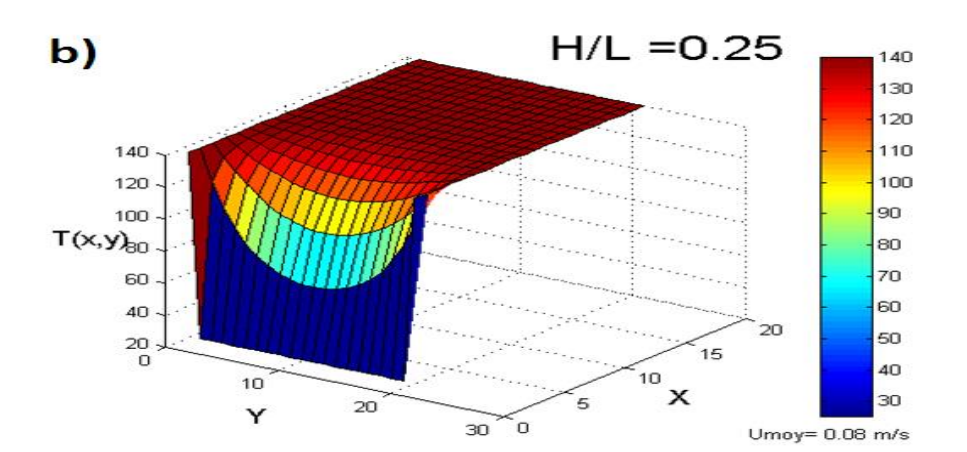

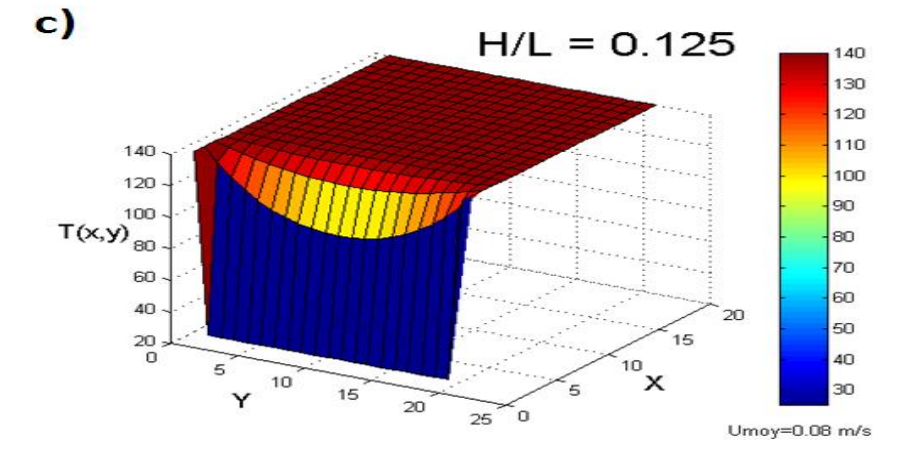

<span id="page-60-0"></span>*Figure IV.21 : Présentation d'une comparaison entre le champ thermique calculé ou le facteur*   $g\acute{e}om\acute{e}trique$   $H/L$  *;* diffèrent et  $U_{moy} = 0.08$  m/s

# <span id="page-61-0"></span>**IV.2 Conclusion**

 Dans ce chapitre on constate que ; pour avoir une température importante dans le canal on doit diminuer la vitesse d'entrée ainsi que l'épaisseur ou autrement dit H/L soit petit.

**Conclusion générale**

# **Conclusion générale**

Dans ce mémoire nous avons modélisé le transfert de chaleur d'un écoulement de fluide dans un canal cylindrique.

Au cours de ce travail, nous avons élaboré un code de calcul basé sur la méthode des volumes finis pour résoudre l'équation de l'énergie où l'écoulement laminaire, stationnaire dans une conduite cylindrique, dont les parois sont chaudes.

La visualisation de la configuration de transfert thermique de l'écoulement du fluide en régime laminaire à l'intérieur d'une conduite a montré que :

- *Selon la vitesse :* le champ thermique est très faible quand on augmente la vitesse d'entrée et important quand la vitesse du fluide est petite.
- *Selon H/L :* Quand on diminue l'épaisseur de la conduite on constate que la température atteint son maximum.

Lors de cette étude, nous avons évalué l'influence de la vitesse et de l'épaisseur de la conduite sur la température du fluide.

Les perspectives à suggérer est d'étudier l'écoulement en régime non établi en utilisant les équations Navier stokes.

**Recherche bibliographique**

**[1] Bejan A.**,"Heat transfer handbook", Department of Mechanical Engineering and Materials Science Duke University

**[2] Luna N., Mendez F**.,"Forced convection on a heted horizontal flat plate with finite thermal conductivité in a non-Darcian porous medium", International Journal of thermal siences ,2004.

**[3] Christophe PATARIN**, « Simulation numérique du détachement et de l'écoulement d'un jet en sortie d'un injecteur de turbine Pelton », Projet de fin d'études, Ecole polytechnique fédérale de Lausanne, 2003.

**[4] C. David Wilcox,** « Turbulence Modeling for CFD » ; DCW Industries, Inc. ; La Cafiada, California 91011 ; November 1994.

**[5] CHALMERS, SWEDEN**, « A study of turbulators geometry to increase the heat transfer coefficient for a flat plate », A report in MTF 112, Convective Heat Transfer, XA805, 2004.

**[6] Jean.GOSSE** Mécanique des fluides. hbTechniques de l'ingénieur, traité science.

**[7]DJADEL,Karim** [«Anisotropie](https://www.theses.fr/fr?q=%22Anisotropie%22) [Laplacien](https://www.theses.fr/fr?q=%22Laplacien%22) [Navier-Stokes, Équations](https://www.theses.fr/fr?q=%22Navier-Stokes,%20%C3%89quations%20de%22) 

[de](https://www.theses.fr/fr?q=%22Navier-Stokes,%20%C3%89quations%20de%22) [Singularités](https://www.theses.fr/fr?q=%22Singularit%C3%A9s%22) [Volumes finis, Méthodes de](https://www.theses.fr/fr?q=%22Volumes%20finis,%20M%C3%A9thodes%20de%22) [Équations différentielles elliptiques](https://www.theses.fr/fr?q=%22%C3%89quations%20diff%C3%A9rentielles%20elliptiques%22) » thèse, Lille 1, 2005

**[8]J. BLAZEK ET AL**, « Computational Fluid Dynamics: Principles and Applications », ELSEVIER, First edition, 2001.

**[9] D. Pastre**,Méthodes numérique 2001/2002, Université René Descarte ,France.

**[10] SASSANE Nadjette,** "Modélisation du transfert de chaleur lors de l'écoulement d'un fluide à l'intérieur d'une paroi poreuse ", l'Université 20 Août 55, Skikda.

**[11] S.V.PATANKAR,**"Numerical heat trasfer and fluid flow", me graw-hill, (1980).

**[12]**: **K. DHINSA, C. BAILEY, K. PERICLEOUS,"**Investigation into the Performance of Turbulence Models for Fluid Flow and Heat Transfer Phenomena in Electronic Applications", 20th IEEE SEMI-THRM Symposuim.

**[13] F. M. White,** *Fluid Mechanics*. 4th edition. WCB McGraw-Hill, New York, NY, 1998.

**[14] J-P Beaudry, J-C Rolland,** Mécanique Des Fluides Appliquée, 2éme édition, BERGER, Canada

**[15] G.K. Batchelor,** *Introduction to Fluid Dynamics*. Cambridge University Press, 1970.

**[16]T.Icoz et Y.Jaluria.** (2005) "Numerical simulation of boundary conditions and the onset of instability in natural convection due to protruding thermal sources in an open rectangular channe*l*"*Numerical heat transfer.*

[17] Cours matlabe, [www.lkb.upmc.fr,](http://www.lkb.upmc.fr/) site internet.